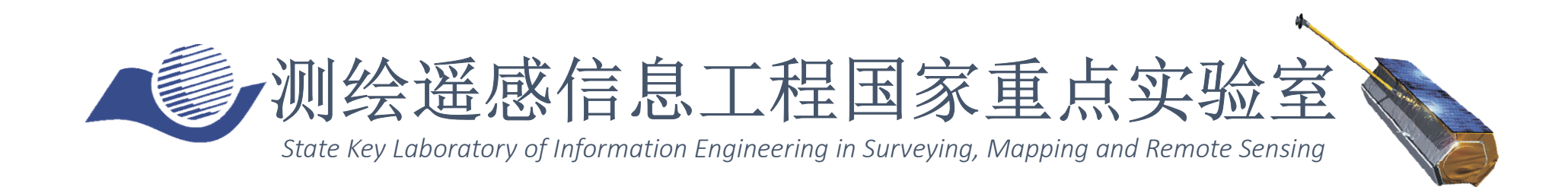

# Synthetic Aperture Radar Tomography – practical course

### Timo Balz, Stefano Tebaldini, Laurent Ferro-Famil

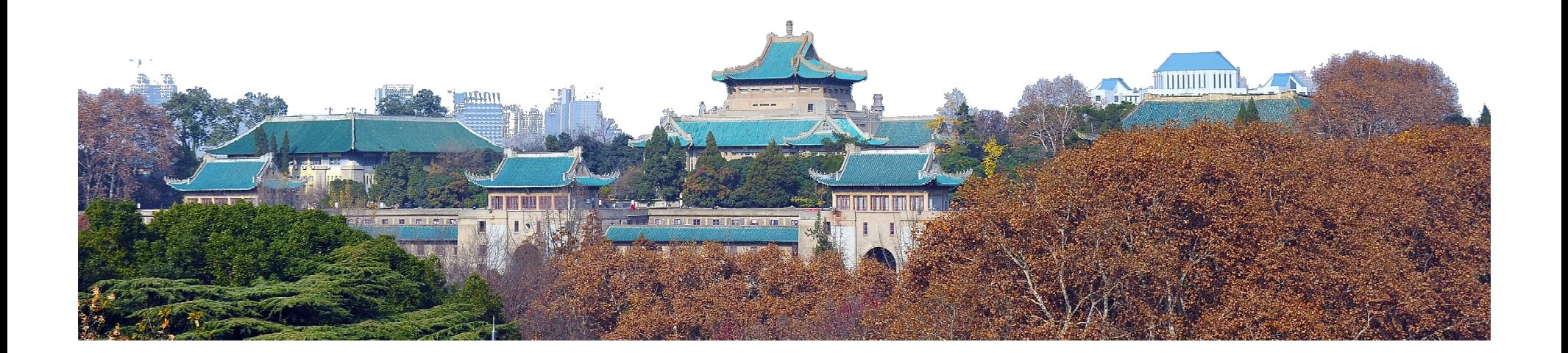

## TomoSAR\_Main.m

%%%%%%%%%%%%%%%%%%%%%%%%%%%%%%%%%%%%%%%%%%%%%%%%%%%%%%%%%%%%%%%%%%%%%%%%%%%%%

%%%%%%%%%%%%%%%%%%%%

% DEMONSTRATIVE TOMOGRAPHIC SAR PROCESSING FOR FOREST ANALYSIS

% AUTHOR: STEFANO TEBALDINI, POLITECNICO DI MILANO

% EMAIL: stefano.tebaldini@polimi.it

% TEL: +390223993614

 $\%$ 

% THE FOLLOWING SCRIPT AND ALL RELATED SCRIPTS/FUNCTIONS AND DATA ARE INTENDED AS % MATERIAL FOR THE TOMOSAR TRAINING COURSE HELD IN BEIJING IN FEBRUARY 2015

% BY LAURENT FERRO-FAMIL AND STEFANO TEBALDINI

%

% THIS SOFTWARE WAS DEVELOPED AND TESTED USING MATLAB R2011b

%

% SAR DATA USED IN THIS SCRIPT ARE PART OF THE SAR DATA-SET ACQUIRED BY DLR

% IN 2008 IN THE FRAME OF THE ESA CAMPAIGN BIOSAR 2008

% DATA FOCUSING, COREGISTRATION, PHASE FLATTENING, AND GENERATION OF KZ

% MAPS WERE CARRIED OUT BY DLR.

% DATA PHASE CALIBRATION WAS CARRIED OUT BY THE AUTHOR

### $\%$

% TERRAIN ELEVATION DATA USED IN THIS SCRIPT ARE EXTRACTED FROM

% THE LIDAR DATA-SET ACQUIRED BY THE SWEDISH DEFENCE RESEARCH AGENCY (FOI)

% AND HILDUR AND SVEN WINQUIST'S FOUNDATION IN THE FRAME OF THE ESA

% CAMPAIGN BIOSAR 2008

% PROCESSING OF LIDAR DATA AND PROJECTION ONTO SAR GEOMETRY WAS CARRIED OUT

% BY THE AUTHOR

### %

% YOU ARE WELCOME TO ADDRESS ME QUESTIONS/COMMENTS/CORRECTIONS AT

% stefano.tebaldini@polimi.it

%%%%%%%%%%%%%%%%%%%%%%%%%%%%%%%%%%%%%%%%%%%%%%%%%%%%%%%%%%%%%%%%%%%%%%%%%%%%% %%%%%%%%%%%%%%%

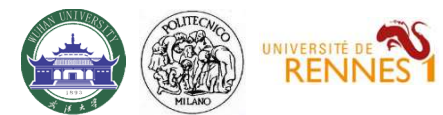

## Data

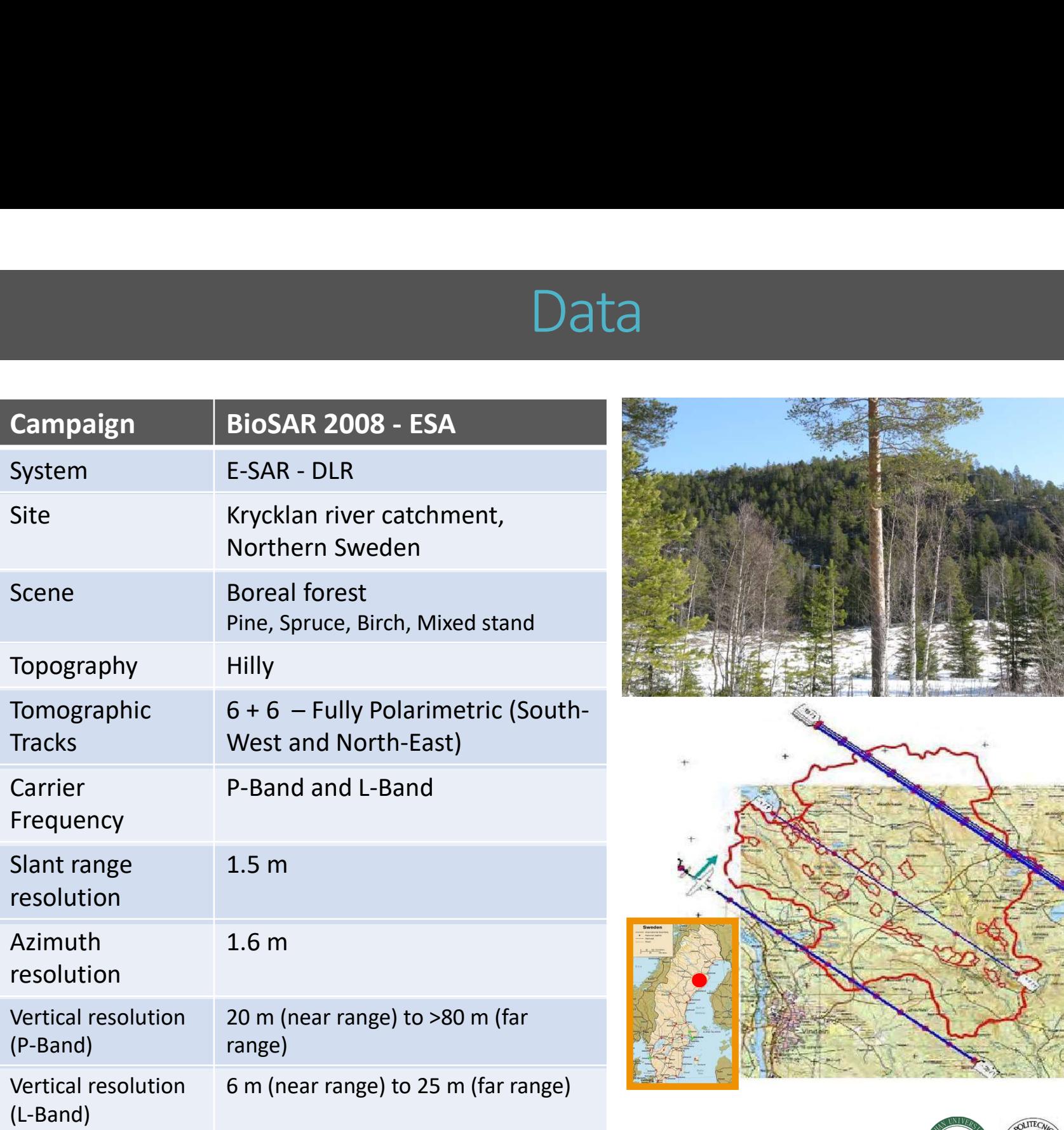

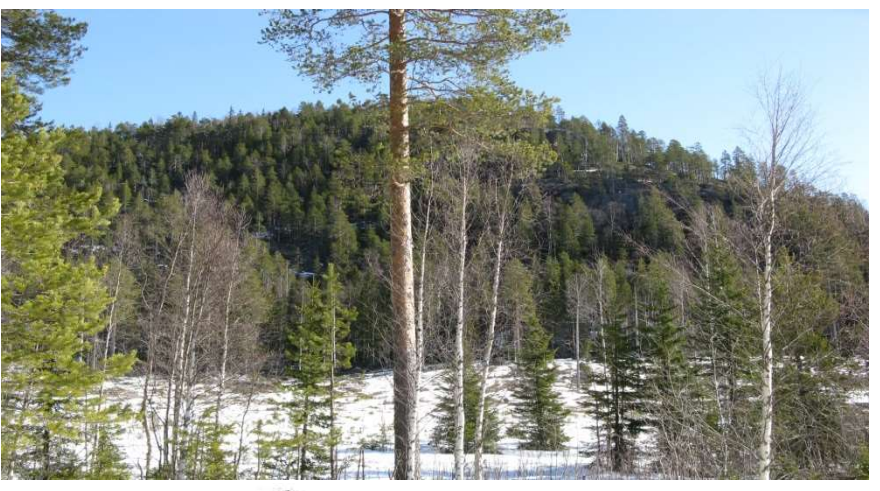

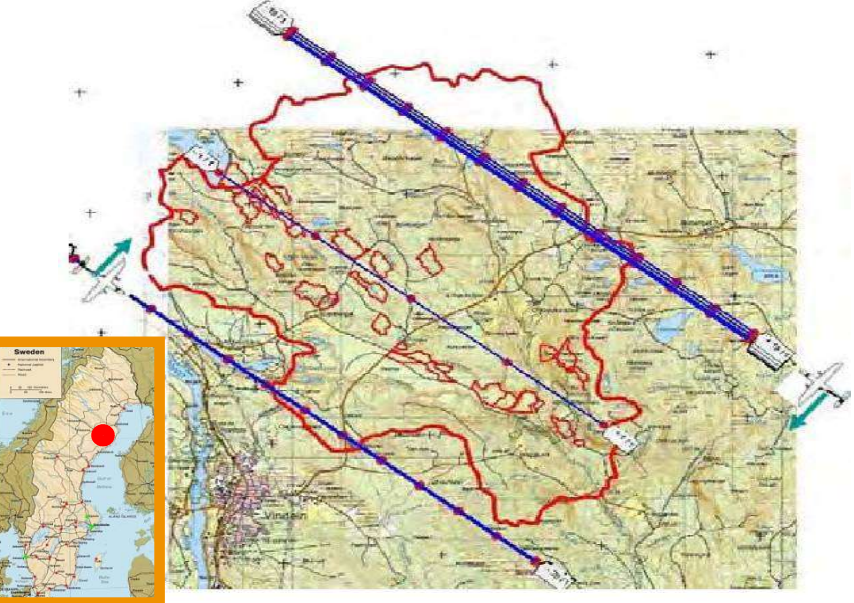

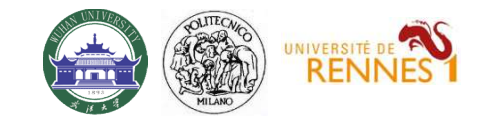

# Forward model

Resolution is determined by pulse bandwidth along the slant range direction, and by the lengths of the synthetic apertures in the azimuth and cross range directions  $\Rightarrow$ The SAR resolution cell is split into multiple layers, according to baseline aperture

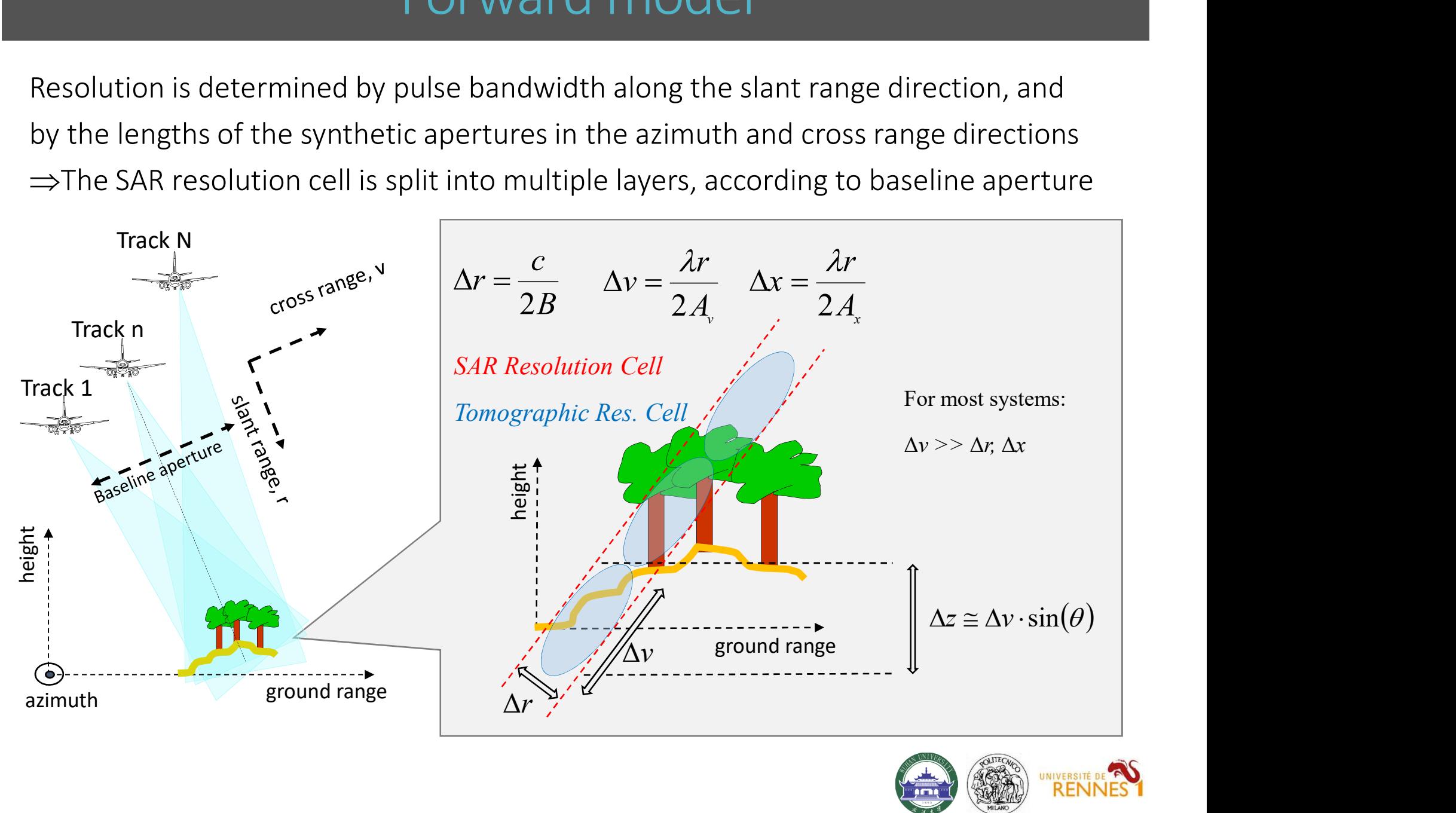

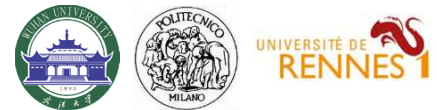

# Vertical wavenumber

(r,x) : SLC pixel in the *n-th* image<br>
(r,x) : SLC pixel in the *n-th* image<br>  $(r,x)$  : SLC pixel in the *n-th* image<br>  $(r,x,y)$ : average complex reflectivity of the scene within the SAR 2D<br>
resolution cell at  $(r,x)$ <br>  $\therefore$  nor **Solution Control Wavenumber**<br>
focused SLC SAR image is obtained as the Fourier Transfor<br>
focused SLC SAR image is obtained as the Fourier Transfor<br>
lex reflectivity along the cross-range coordinate<br>  $(r, x) = \int s(r, x, v) \exp\left(-j$ Each focused SLC SAR image is obtained as the Fourier Transform of the scene complex reflectivity along the cross-range coordinate

$$
y_n(r,x) = \int s(r,x,v) \exp\left(-j\frac{4\pi}{\lambda r}b_n v\right) dv
$$

Change of variable from cross range to height

$$
z = v \cdot \sin \theta
$$

 $y_n(r, x)$ : SLC pixel in the *n-th* image

 $s(r,x,v)$ : average complex reflectivity of the scene within the SAR 2D

resolution cell at  $(r, x)$ 

 $b_n$ : normal baseline for the *n-th* image

 $\lambda$  : carrier wavelength

$$
y_n(v, x) = \int_{0}^{v} f(x, x, v) \exp\left(-\int_{0}^{v} \int_{0}^{v} f(x, v) \, dv\right)
$$
  
\nChange of variable from cross range to height  
\n
$$
z = v \cdot \sin \theta
$$
  
\n
$$
y_n(r, x) = \int_{0}^{r} s(r, x, z) \exp\left(-jk_z(n) \cdot z\right) dz
$$
  
\n
$$
k_z
$$
 is usually referred to as vertical wavenumber  
\nor phase to height conversion factor  
\n
$$
k_z(n) = \frac{4\pi}{\lambda r} \frac{b_n}{\sin \theta}
$$

 $k_z$  is usually referred to as vertical wavenumber  $\begin{array}{c} \begin{array}{c} \diagup \end{array} \end{array}$ 

$$
k_z(n) = \frac{4\pi}{\lambda r} \frac{b_n}{\sin \theta}
$$

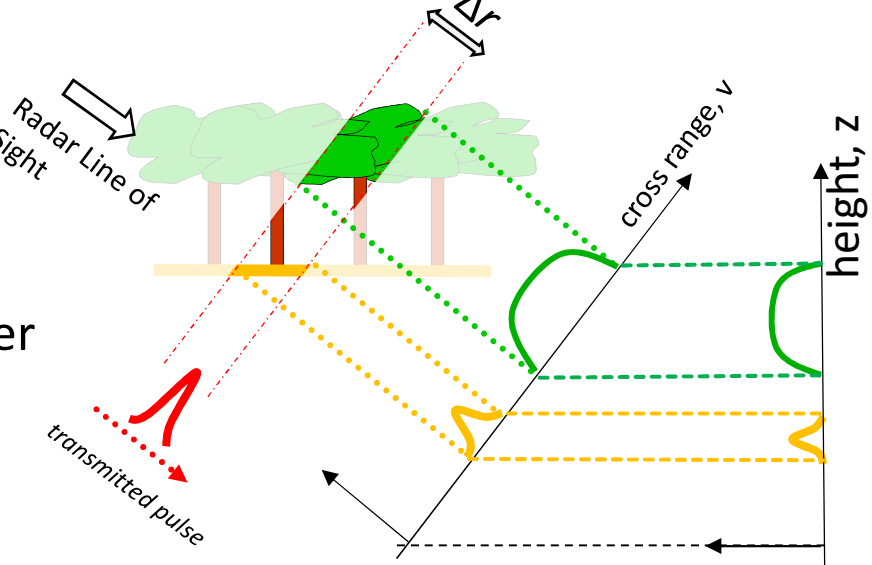

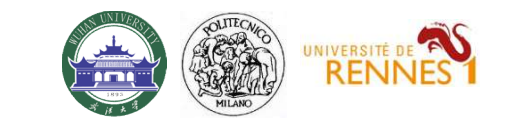

# Reference height

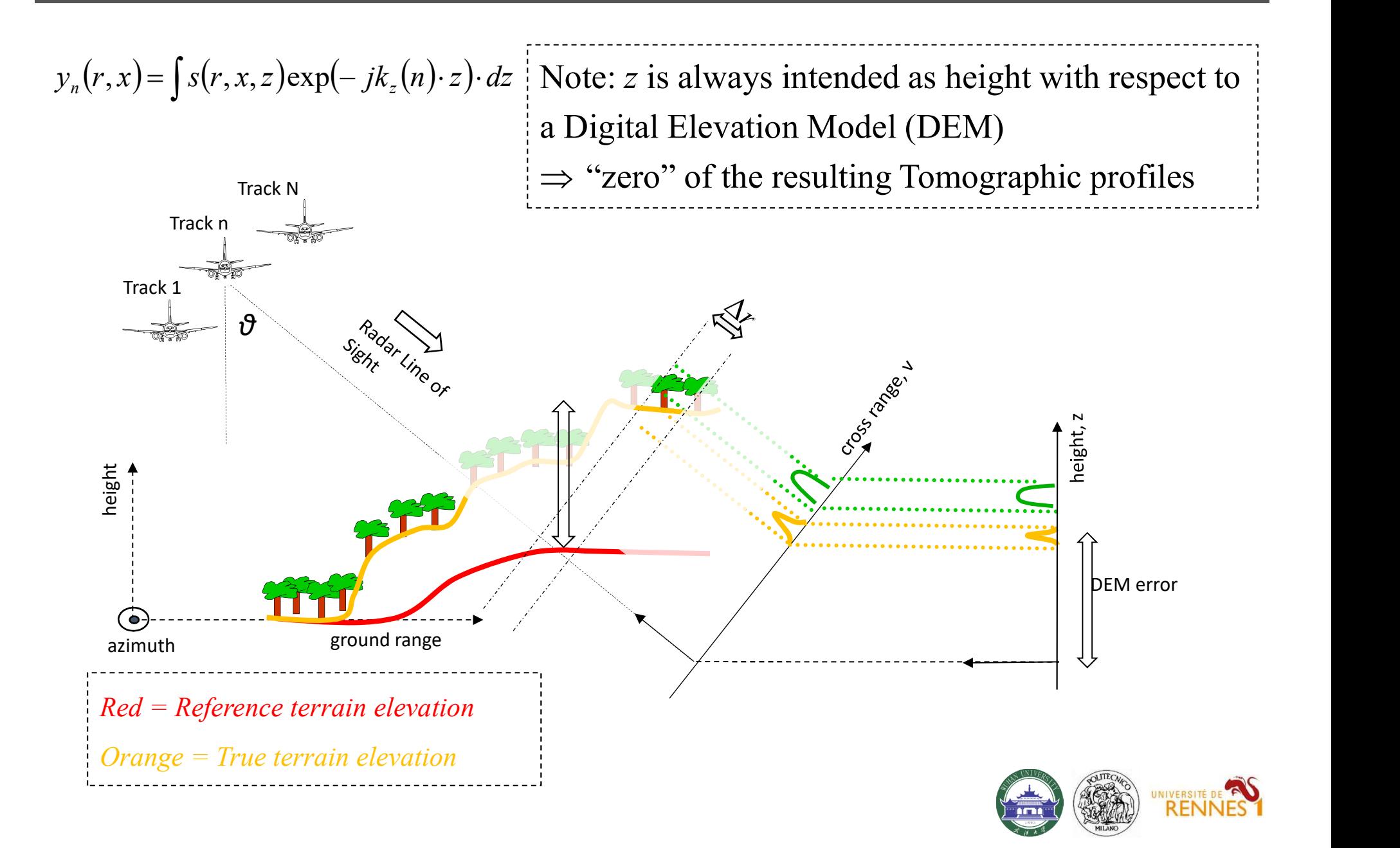

## DEM subtraction

The dependence on height is limited to the  $y_n(r, x) = \int s(r, x, z) \exp(-jk_z(n) \cdot z) \cdot dz$ phase terms  $k_z z$  $\mathbf{z}$ 

 $\Rightarrow$  Passing from one reference DEM to another  $\Leftrightarrow$  phase steering from  $Z_1$  to  $Z_2$ 

 $(r, x; Z_2) = y_n(r, x; Z_1) \exp^{-jk_z(n)(Z_1 - Z_2)}$  $y_n(r, x; Z_2) = y_n(r, x; Z_1) \exp^{-jk_z(n)(Z_1 - z)}$ 

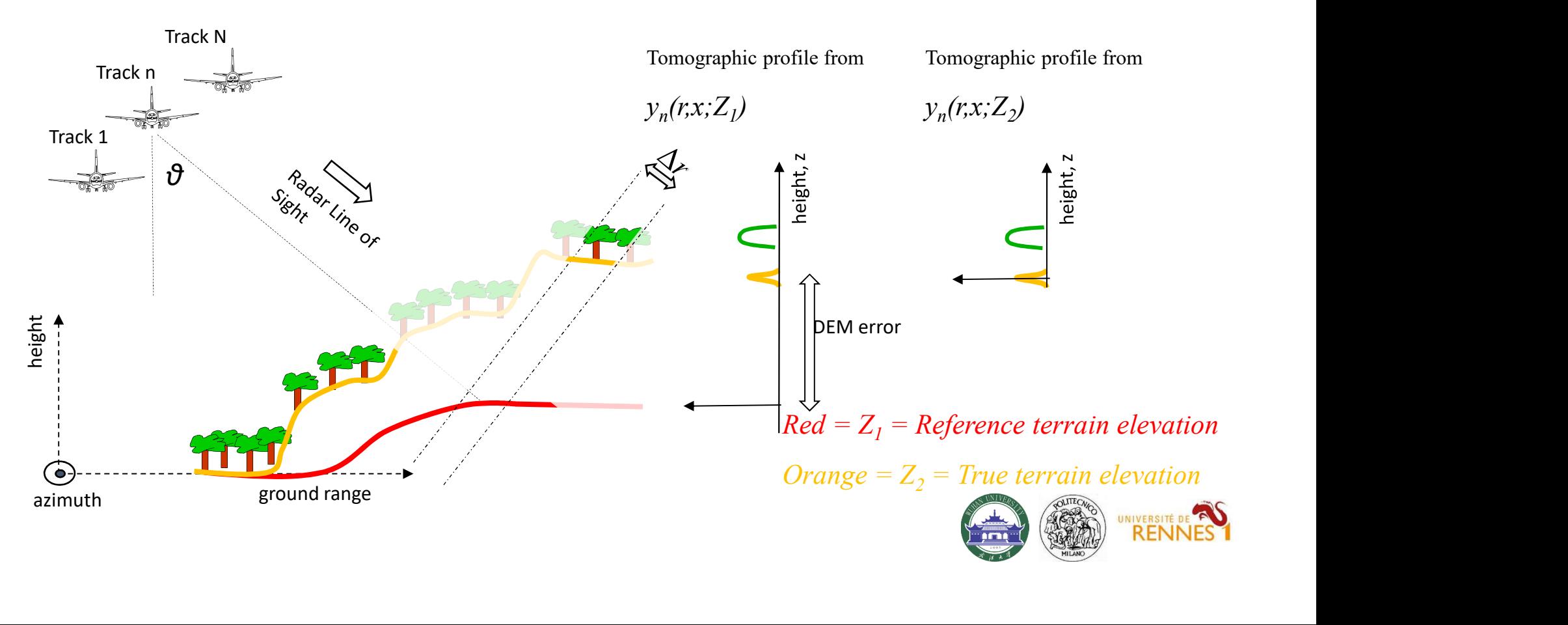

# Phase calibration

Phase jitters in different passes result in signal defocusing

- 
- Phase calibration<br>itters in different passes result in signal defocusing<br>• Spaceborne: tropospheric and ionospheric phase screens<br>• Airborne: uncompensated platform motions *on the order of a fraction of a*<br>*wavelength* • Airborne: uncompensated platform motions on the order of a fraction of  $a$ wavelength

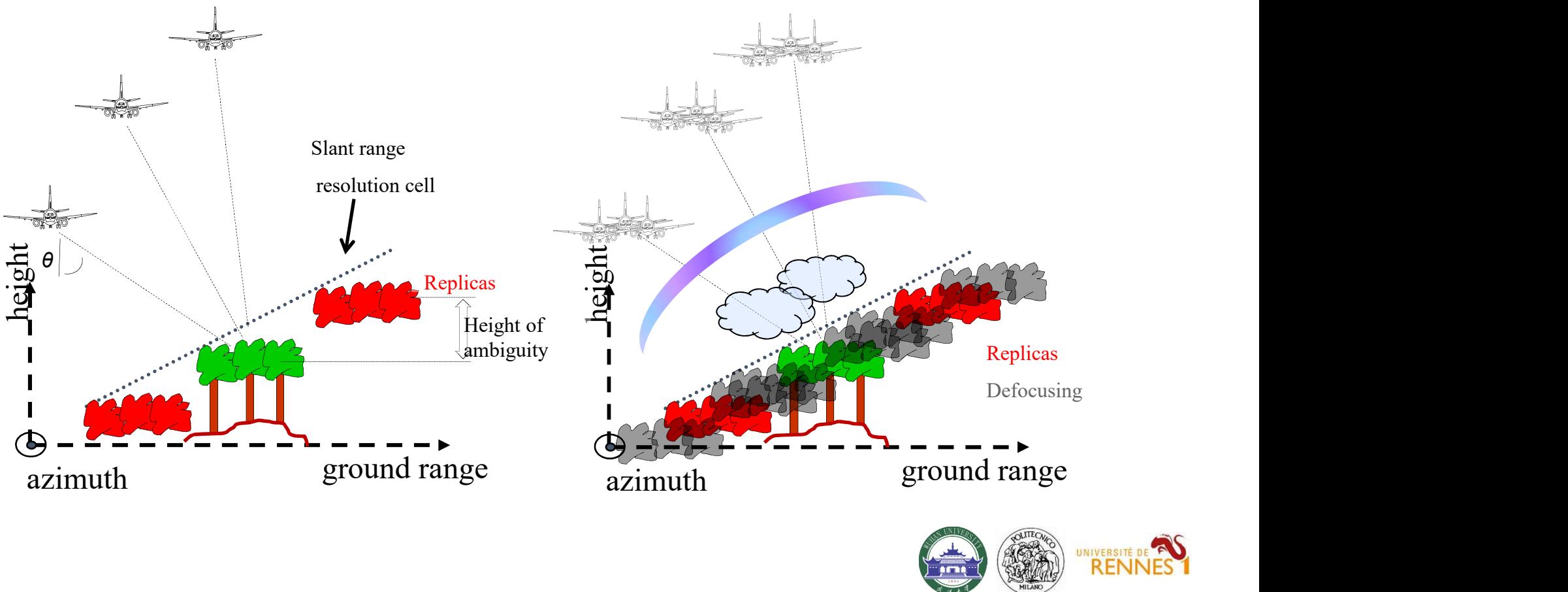

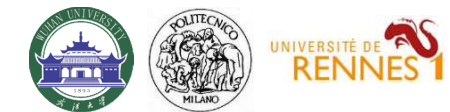

# Phase calibration

Current navigational systems employed by airborne SARs do not provide, in general, subwavelength accuracy concerning the location of one flight line with respect to another

Need for a data-driven Phase Calibration procedure

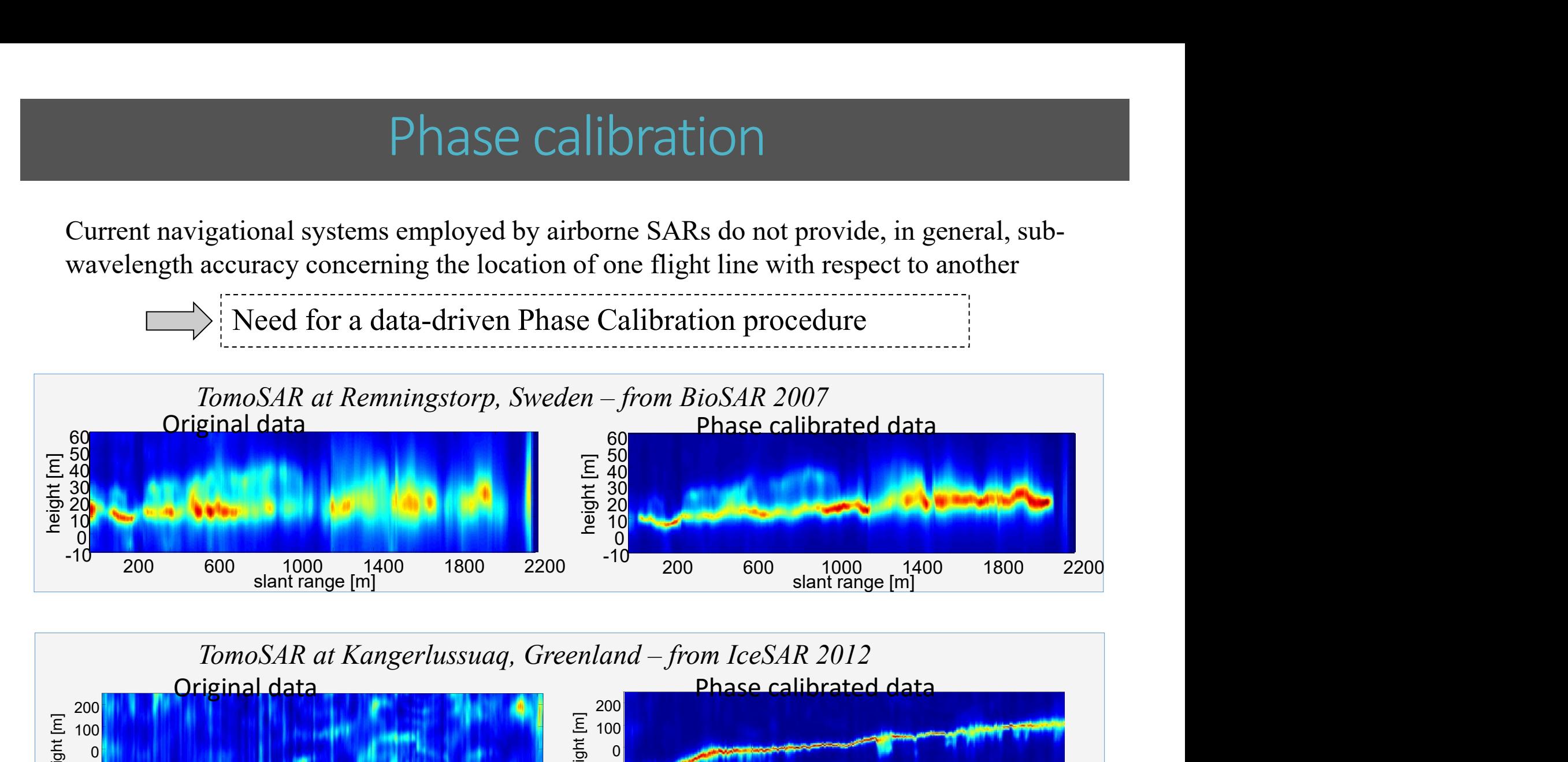

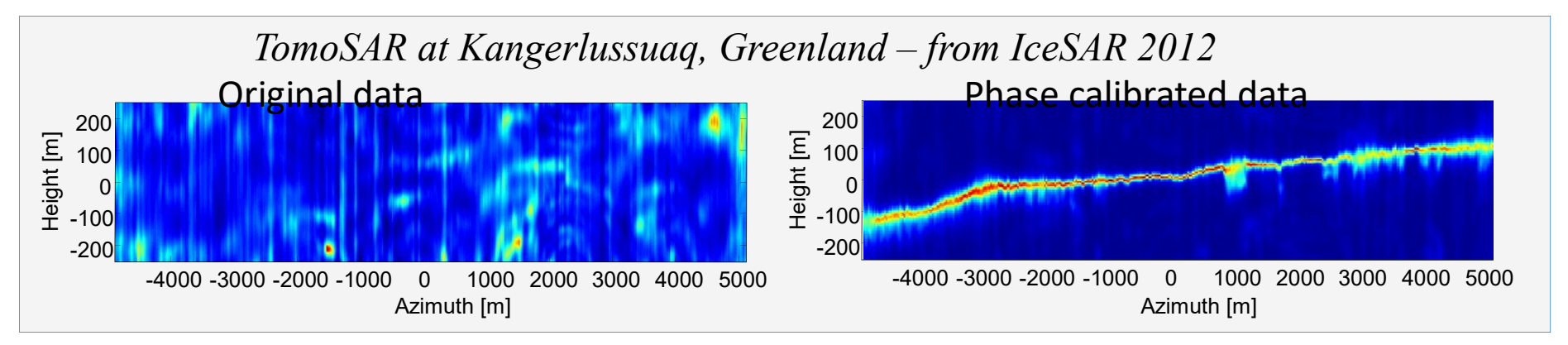

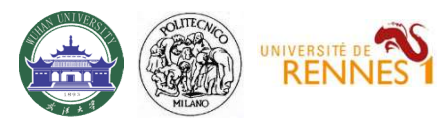

# Phase calibration

Current navigational systems employed by airborne SARs do not provide, in general, subwavelength accuracy concerning the location of one flight line with respect to another

Need for a data-driven Phase Calibration procedure

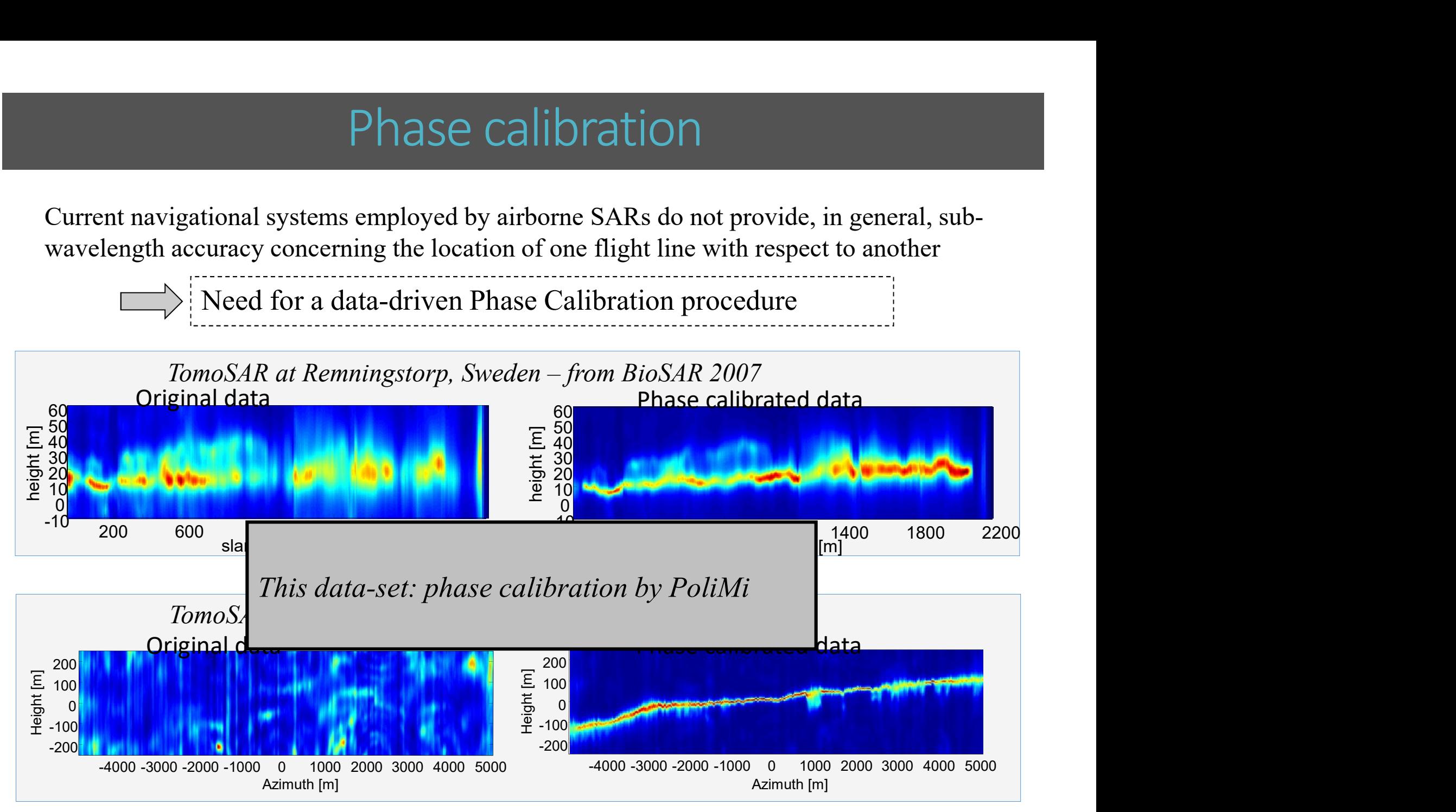

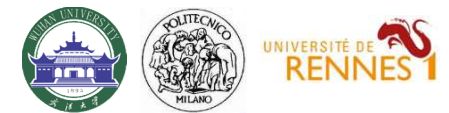

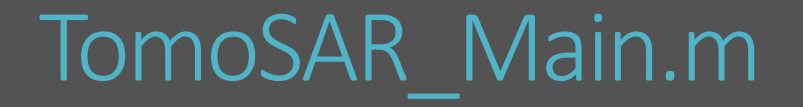

```
%%%%%%%%%%%%%%%%%%%%%%%%%%%%%%%%%%%%%%%%%%%%%%%%%%%%%%%%%%%%%%%%%%%%%%%%%%%%%%%%%%%%%%%%%%%%
%% LOAD DATA
if not(exist('I'))
           load('BioSAR_2_L_Band_sample_data')
           Master = 1[Nr,Na,N] = size(I{1})\begin{array}{ll} &\text{TomOSAR} &\text{M2} \\\text{\tiny\text{34344445}}\end{array} \\\\ \begin{array}{ll} \text{\tiny\text{34444}}\end{array} \\\\ \text{\tiny\text{3454}}\end{array} \\\\ \begin{array}{ll} \text{\tiny\text{344}}\end{array} \\\\ \text{\tiny\text{1454}}\end{array} \\\\ \begin{array}{ll} \text{\tiny\text{145}}\end{array} \\\\ \begin{array}{ll} \text{\tiny\text{145}}\end{array} \\\\ \begin{array}{ll} \text{\tiny\text{145}}\end{array} \\\\ \begin{array}{ll} \text\begin{array}{lll} &\text{TomOSAR\_Main.} \small\textcolor{red}{\text{F}} \end{array} \vspace{0.01\text{min}} \vspace{0.01\text{min}} \vspace{0.01\text{min}} \vspace{0.01\text{min}} \vspace{0.01\text{min}} \vspace{0.01\text{min}} \vspace{0.01\text{min}} \vspace{0.01\text{min}} \vspace{0.01\text{min}} \vspace{0.01\text{min}} \vspace{0.01\text{min}} \vspace{0.01\text{min}} \vspace{0.01\text{min}} \vspace{0.01\text{min}} \\begin{array}{lll} & {\small \textbf{TomOSAR\_Main.m}} \\\hline \texttt{\$num\_max} \end{array} \end{array}for pol = 1:N pol
                                    for n = 1:N\begin{split} &\textbf{1:}\quad \textbf{2:}\quad \textbf{1:}\quad \textbf{2:}\quad \textbf{3:}\quad \textbf{4:}\quad \textbf{5:}\quad \textbf{5:}\quad \textbf{6:}\quad \textbf{6:}\quad \textbf{7:}\quad \textbf{8:}\quad \textbf{8:}\quad \textbf{9:}\quad \textbf{1:}\quad \textbf{1:}\quad \textbf{1:}\quad \textbf{1:}\quad \textbf{1:}\quad \textbf{1:}\quad \textbf{1:}\quad \textbf{1:}\quad \textbf{1:}\quad \textbf{1:}\quad \textbf{1:}\quad \textbf{1:}\quad \textbf{1:I{pol}(:,:,n] = I{pol}(:,:,n).*exp(1i*dem phase);end and the contract of the contract of the contract of the contract of the contract of the contract of the contract of the contract of the contract of the contract of the contract of the contract of the contract of the co
                         end
             end
             %<br>
AD DATA<br>
ot (exist('I'))<br>
load('BioSAR_2_L_Band_sample_data')<br>
Master = 1<br>
[Nr,Na,N] = size(I{1})<br>
N_pol = length(I)<br>
rem_dem_flag = 1<br>
if rem_dem_flag % remove dem phases (optional)<br>
for pol = 1:N_pol<br>
for n = 1:N<br>
dem
 end
%%%%%%%%%%%%%%%%%%%%%%%%%%%%%%%%%%%%%%%%%%%%%%%%%%%%%%%%%%%%%%%%%%%%%%%%%%%%%%%%%%%%%%%%%%%%
%\begin{array}{lll} \text{a.} & \text{b.} & \text{c.} \\ \text{b.} & \text{c.} & \text{d.} \\ \text{b.} & \text{c.} & \text{d.} \\ \text{d.} & \text{d.} & \text{d.} \\ \text{d.} & \text{d.} & \text{d.} \\ \text{e.} & \text{d.} & \text{d.} \\ \text{f.} & \text{f.} & \text{f.} \\ \text{f.} & \text{f.} & \text{f.} \\ \text{f.} & \text{f.} & \text{f.} \\ \text{f.} & \text{f.} & \text{f.} \\ \text
```
Notes:

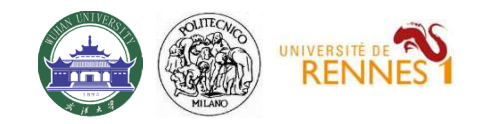

## TomoSAR\_Main.m

```
%%%%%%%%%%%%%%%%%%%%%%%%%%%%%%%%%%%%%%%%%%%%%%%%%%%%%%%%%%%%%%%%%%%%%%%%%%%%%%%%%%%%%%%%%%%%
%% Let's look at the data first....
for pol = 1:N pol
     figure, imagesc(az_ax,rg_ax,sum(abs(I{pol}),3)), colorbar
     title(Ch{pol})
     xlabel('azimuth [m]')
     ylabel('range [m]')
end
 figure, imagesc(az ax,rg ax,DEM), colorbar
 title('DEM [m]')
 xlabel('azimuth [m]')
 ylabel('range [m]')
 figure, imagesc(az ax,rg ax, FOR H, [0 35]), colorbar
 title('Forest height [m]')
 xlabel('azimuth [m]')
 ylabel('range [m]')
%%%%%%%%%%%%%%%%%%%%%%%%%%%%%%%%%%%%%%%%%%%%%%%%%%%%%%%%%%%%%%%%%%%%%%%%%%%%%%%%%%%%%%%%%%%%
    digure, imagesc(az_ax,rg_ax,DEM), colorbar<br>itle('DEM [m]')<br>label('azimuth [m]')<br>dabel('azimuth [m]')<br>gure, imagesc(az_ax,rg_ax,FOR_H,[0 35]), colorbar<br>itle('Forest height [m]')<br>label('azimuth [m]')<br>dabel('azimuth [m]')<br>dab
    ersen (FDEM [m])<br>
Habel ('arimuth [m])<br>
Habel ('arimuth [m])<br>
Habel ('range [m])<br>
Habel ('range [m])<br>
Habel ('range [m])<br>
Habel ('range [m])<br>
Habel ('range [m])<br>
Habel ('range [m])<br>
Habel ('range [m])<br>
Habel ('range [m])<br>
```

```
%
```
### Notes:

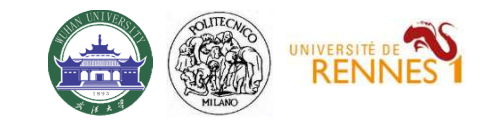

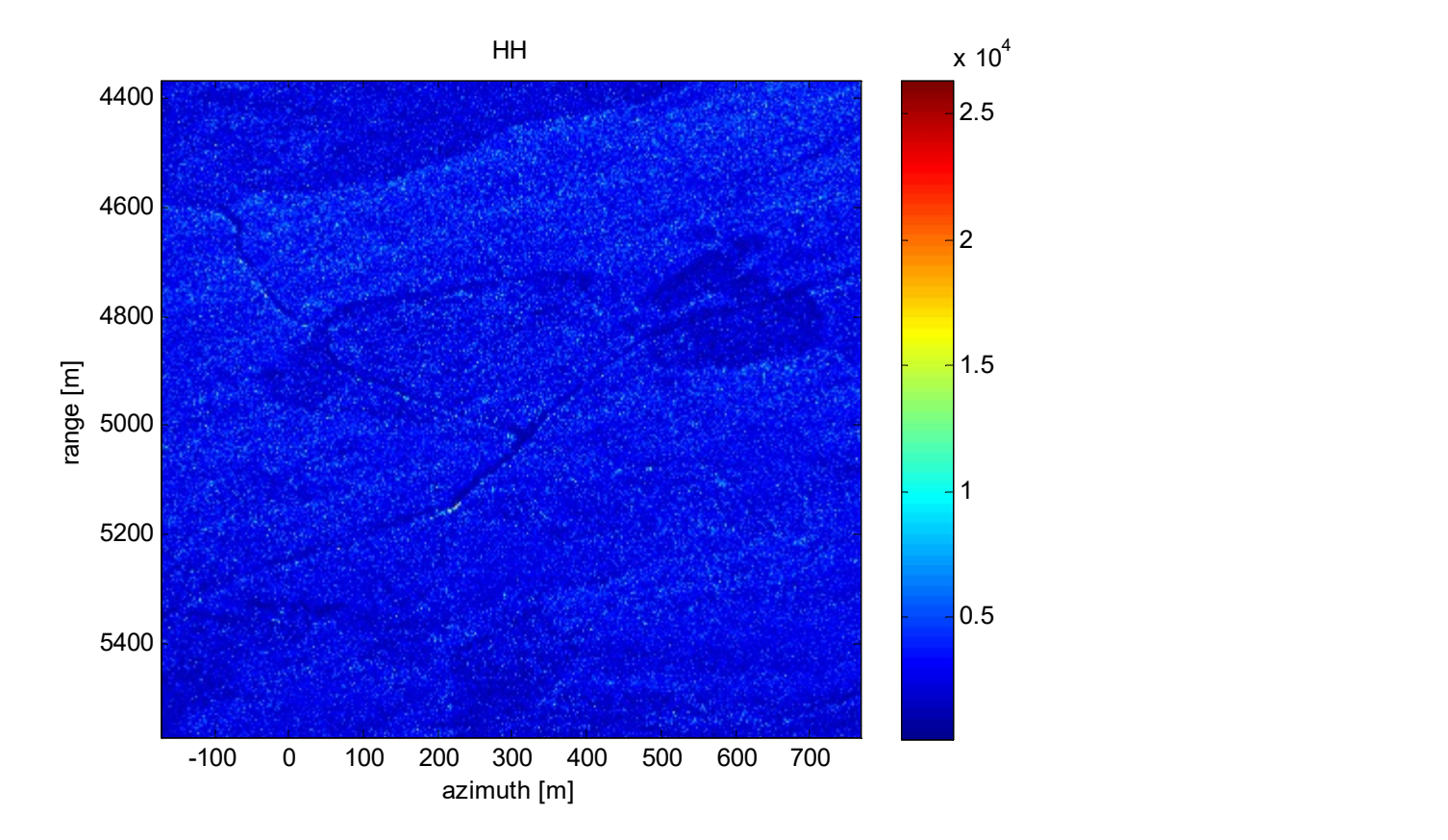

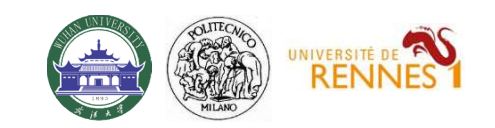

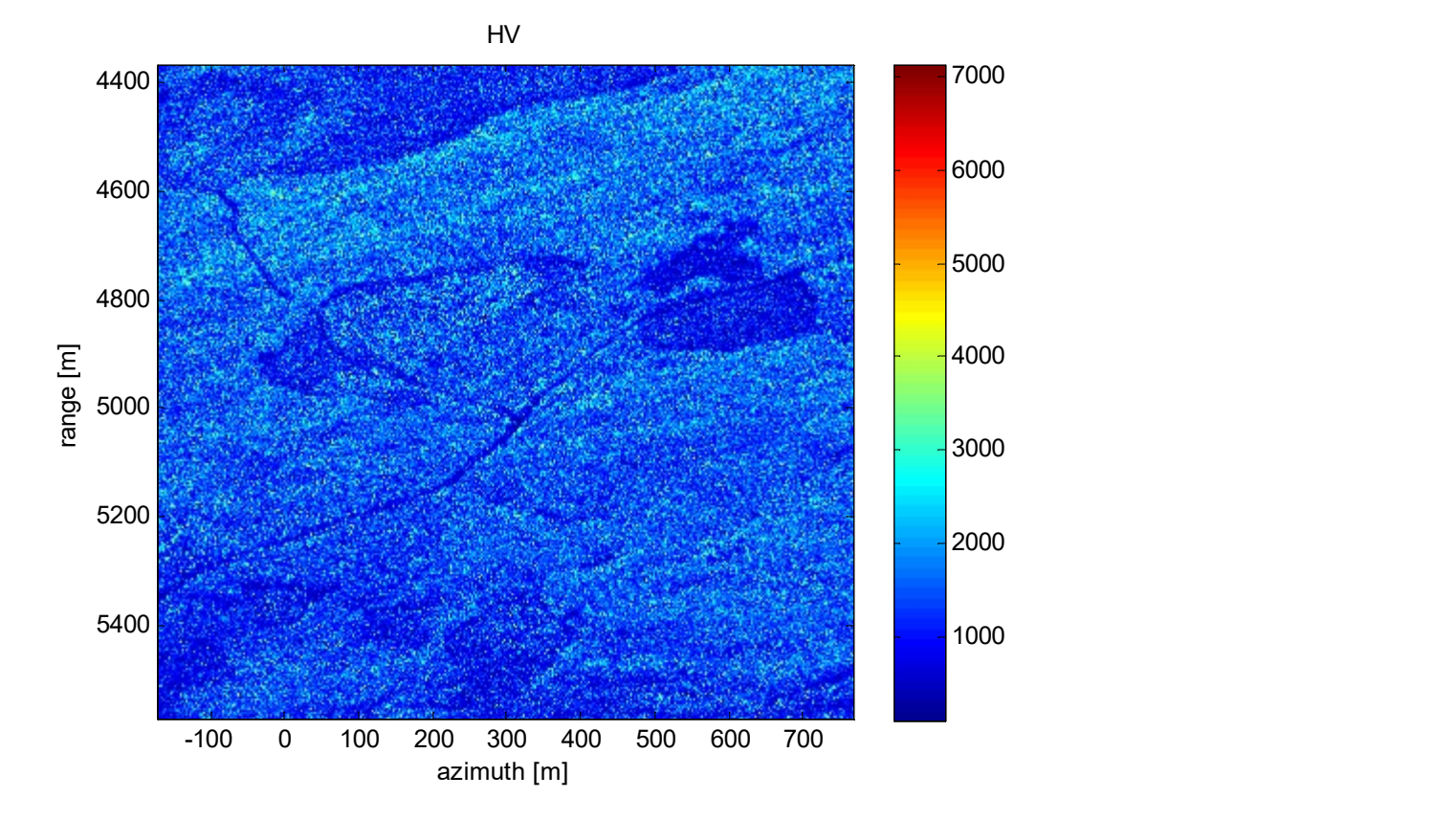

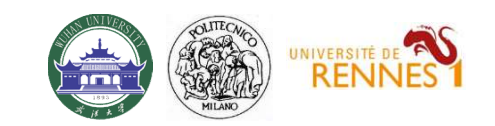

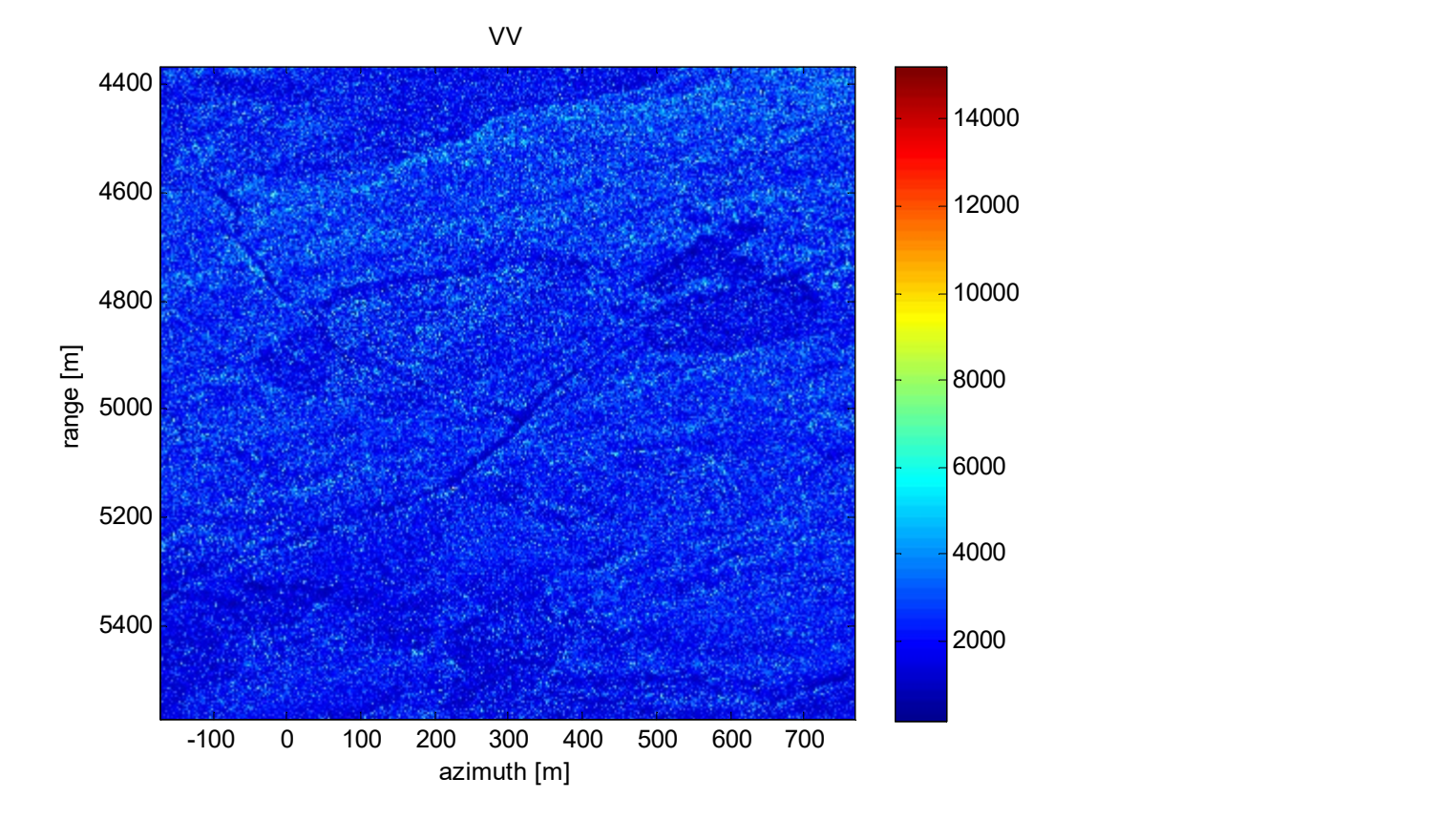

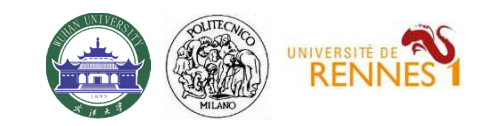

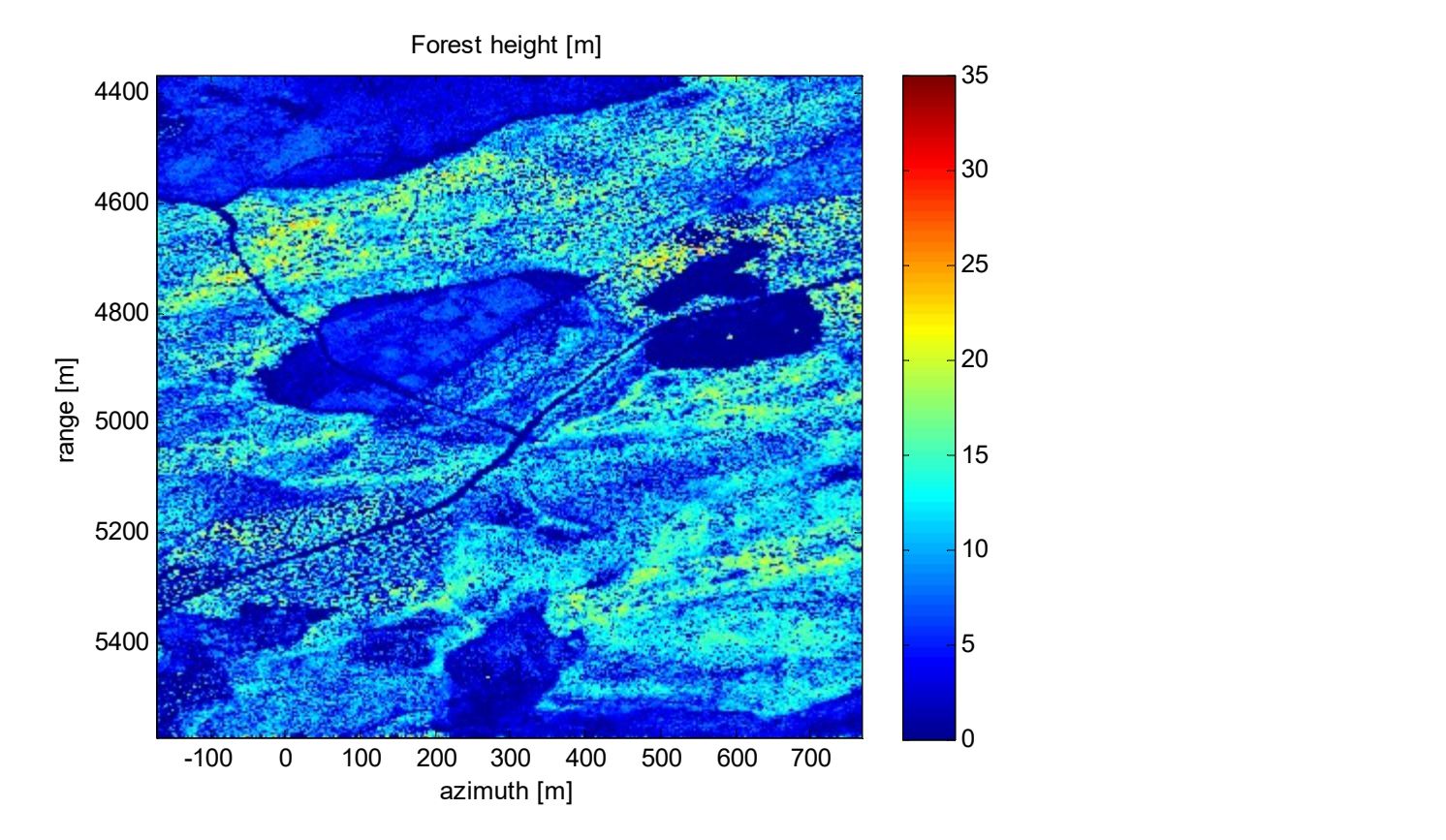

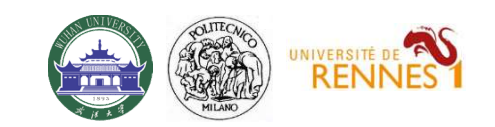

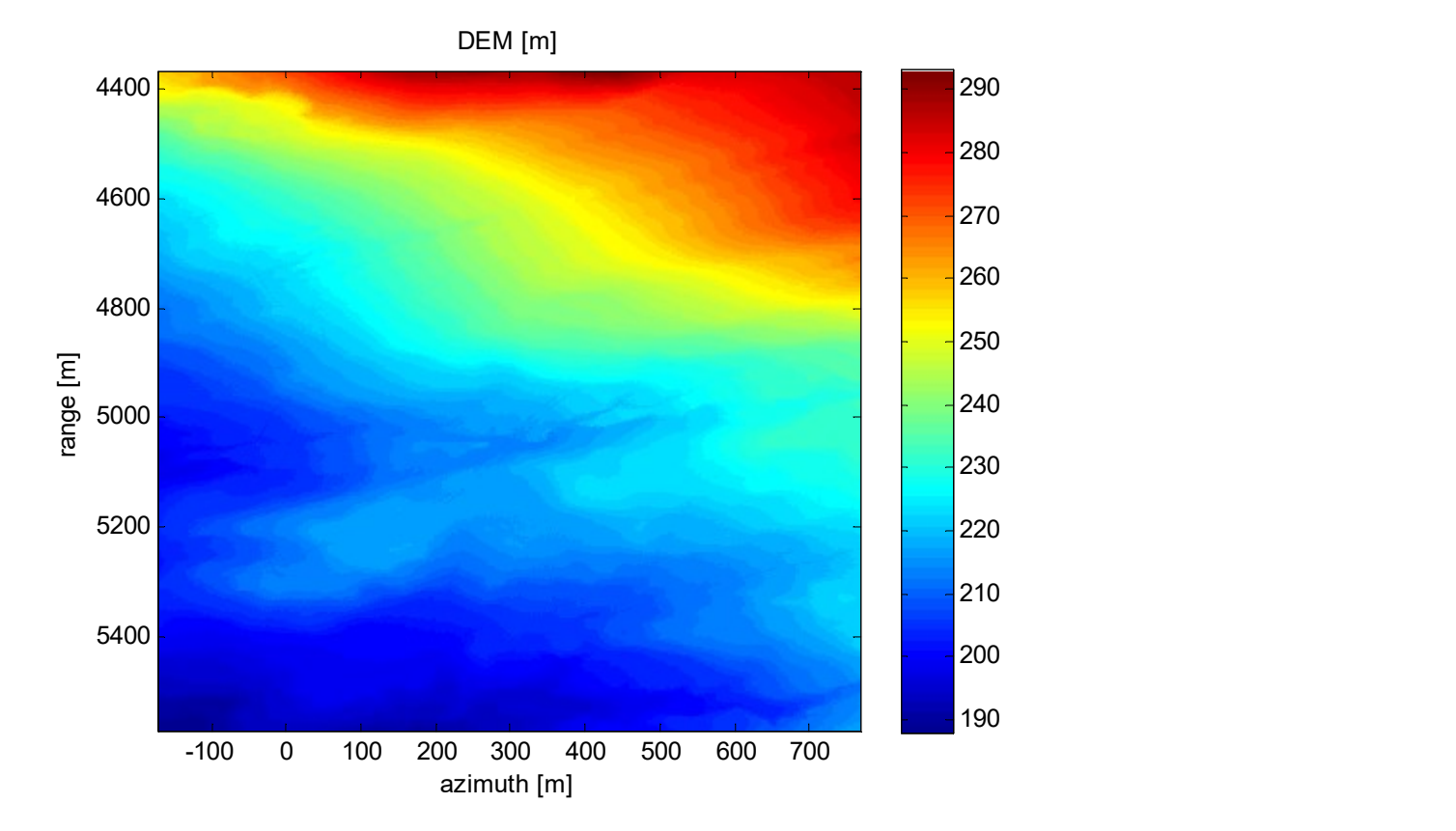

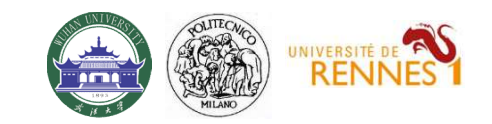

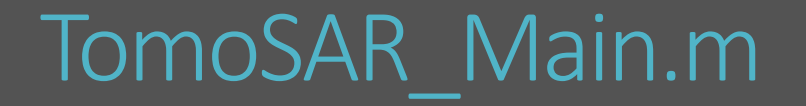

```
%%%%%%%%%%%%%%%%%%%%%%%%%%%%%%%%%%%%%%%%%%%%%%%%%%%%%%%%%%%%%%%%%%%%%%%%%%%%%%%%%%%%%%%%%%%%
%% COHERENCE EVALUATION
% estimation window (in meters)
Wa_m = 30
Wr_m = 30
[COV 4D, a sub, r sub] = Generate covariance matrix(I{1}, az ax, rg ax, Wa m, Wr m);
figure, InSAR view(abs(COV 4D), [0 1]), colorbar
title('InSAR coherences')
figure, InSAR view(angle(COV 4D), [-pi pi]), colorbar
\begin{array}{lll} & & \text{10mOSAR\_Wall} \\\text{\small{****}} \\\text{\small{****}} \\\text{\small{****}} \\\text{\small{*}} \\\text{\small{6}} \\\text{\small{6}} \\\text{\small{6}} \\\text{\small{7}} \\\text{\small{7}} \\\text{\small{8}} \\\text{\small{8}} \\\text{\small{7}} \\\text{\small{8}} \\\text{\small{8}} \\\text{\small{8}} \\\text{\small{7}} \\\text{\small{8}} \\\text{\small{8}} \\\text{\small{7}} \\\text{\small{8}} \\\text{\small{8}} \\\text{\small{7}} \\\text{\small{8}} \\\text{\small{8}} \\\text{\small{%%%%%%%%%%%%%%%%%%%%%%%%%%%%%%%%%%%%%%%%%%%%%%%%%%%%%%%%%%%%%%%%%%%%%%%%%%%%%%%%%%%%%%%%%%%%
8888EXECTERENCE EVALUATION<br>
contention window (in meters)<br>
a_m = 30<br>
r_m = 30<br>
\overline{c} = 30<br>
\overline{c} = 30<br>
\overline{c} = 30<br>
\overline{c} = 40, a_sub, r_sub] = Generate_covariance_matrix(I(1), az_ax, r<br>
igure, InSAR view(abs(C
```
### Notes:

COV  $4D$  is a 4D data structure representing the complex coherence as a function of each INCE (TIRSAR phases)<br>
Notes:<br>
Notes:<br>
Notes:<br>
COV\_4D is a 4D data structure representing the complex coherent<br>
interferometric pair, i.e.:  $y_{nm}(r,x)$ <br>
Generate\_covariance\_matrix.m = function to evaluate<br>
images<br>
InSAR\_view

Generate\_covariance\_matrix.m = function to evaluate  $COV_4D$  from SLC images

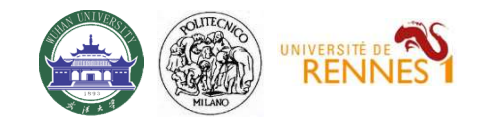

### Generate covariance matrix.m

function  $[Cov,x \text{ sub},y \text{ sub}] = \text{Generate\_covariance\_matrix}(F,x_ax,y_ax,wx_m,Wy_m)$ 

```
%%%%%%%%%%%%%%%%%%%%%%%%%%%%%%%%%%%%%%%%%%%%%%%%%%%%%%%%%%%%%%%%%%%%%%%%%
[Ny, Nx,N] = size(F);% pixel sampling
dx = x \text{ ax}(2)-x \text{ ax}(1);Generate COVaria<br>
function [Cov, x\_sub, y\_sub] = \text{Generate\_covariance}<br>
\{xy, Nx, N\} = \text{size}(F);<br>
\{Ny, Nx, N\} = \text{size}(F);<br>
\{xy \in \mathbb{Z} \text{ sampling}<br>
\{dy = x\_ax(1) : x\_ax(1);<br>
\{dy = y\_ax(2) - y\_ax(1);<br>
\{x \in \text{round}(W\underline{x}_m/2/dx);<br>
finter\_x = \text{hamming}(2 * Lx + 1);<br>
\{x \text{ sub-sampling along } x<br>

% filter along x
Lx = round (Wx m/2/dx);
 Generate_COVariance<br>
function \text{Cov}_x \text{sub}, y\_sub = Generate_covariance_matri:<br>
\text{W}_y,\text{Nx},\text{N}]=\text{size}(F);<br>
\text{W}_y,\text{Nx},\text{N}]=\text{size}(F);<br>
\text{W}_y\text{max},\text{Nx},\text{N}=\text{size}(2) \cdot \text{x} \cdot \text{max}(1);<br>
\text{d}x = x_a(x2) - x_a(x1);<br>
\text{S} \text{ filter along } x% sub-sampling along x
 \begin{array}{lll} \textbf{Generate\_covariance\_matrix}(F,x\_ax,y,\text{sub},y\_sub) = \texttt{generate\_covariance\_matrix}(F,x\_ax,y,\texttt{sub},y\_sub) = \texttt{generate\_covariance\_matrix}(F,x\_ax,y,\texttt{my}) = \texttt{size}(F);\end{array} \end{array}% filter along y
Ly = round (Wy m/2/dy);
 filter_y = hamming(2*Ly+1);
% sub-sampling along y
 y_sub = Ly+1:max(round(Ly/2),1):Ny-Ly;
%%%%%%%%%%%%%%%%%%%%%%%%%%%%%%%%%%%%%%%%%%%%%%%%%%%%%%%%%%%%%%%%%%%%%%%%%
```
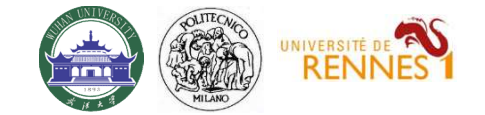

### Generate covariance matrix.m

```
%%%%%%%%%%%%%%%%%%%%%%%%%%%%%%%%%%%%%%%%%%%%%%%%%%%%%%%%%%%%%%%%%%%%%%%%%
% Covariance matrix evaluation
\begin{array}{lll} \textbf{Gen}(X) & \textbf{Gen}(X) & \textbf{Gen}(X) \\ & \textbf{Gen}(X) & \textbf{Gen}(X) & \textbf{Gen}(X) \\ & \textbf{R} & \textbf{R} & \textbf{R} & \textbf{R} \\ & \textbf{R} & \textbf{R} & \textbf{R} & \textbf{R} & \textbf{R} \\ & \textbf{R} & \textbf{R} & \textbf{R} & \textbf{R} & \textbf{R} \\ & \textbf{R} & \textbf{R} & \textbf{R} & \textbf{R} & \textbf{R} & \textbf{R} \\ & \textbf{R} & \textbf{RGenerate covariant<br>
Subsequential covariance matrix evaluation<br>
Nx_sub = length(x_sub);<br>
Ny_sub = length(y_sub);<br>
Cov = ones(Ny_sub,Nx_sub,N,N);<br>
for n = 1:N<br>
In = F(:,;,n); % n-th image<br>
% second-order moment<br>
Cnn = filt
Generate covariance<br>
Series (Ny_sub, 2)<br>
Series (Ny_sub);<br>
Ny_sub = length(y_sub);<br>
Ny_sub = length(y_sub);<br>
Cov = ones(Ny_sub,Nx_sub,N,N);<br>
for n = 1:N<br>
In = F(:,;n); % n-th image<br>
% second-order moment<br>
Cnn = filter_and
for n = 1:NGenerate covariance matrix<br>
SECONSTANCE MATES<br>
Variance matrix evaluation<br>
variance matrix evaluation<br>
vb = length(x_sub);<br>
vb = length(y_sub);<br>
n = 1:N<br>
In = F(:,:,n); % n-th image<br>
Second-order moment<br>
Com = filter_
          % second-order moment
           \begin{array}{lllllllll} \textbf{Generate\_covariance\_matrix} & \textbf{matrix} & \textbf{matrix} & \for m = n:N\begin{array}{ll} \textbf{Generate\_covarithmic} \\\textbf{se} \\\textbf{se} \\\textbf{se} \\\textbf{se} \\\textbf{one} \\\textbf{one} \\\textbf{Generate_covariance_matrix.m<br>
were metrix evaluation<br>
length(x_sub);<br>
length(x_sub);<br>
length(x_sub);<br>
\frac{1}{n}(x,;,n); \tata-htmage<br>
\frac{1}{n}(x,;,n); \tata-htmage<br>
\frac{n}{n}= filter_and_sub_sample(In.*conj(In),filter_x,f
                      Cnm = filter_and_sub_sample(Im.*conj(In),filter_x,filter_y,x_sub,y_sub);
                     % coherence
                      coe = Cnm./sqrt(Cnn.*Cmm);
                     Cov(:,:,n,m) = coe;Cov(:,:,m,n) = conj(coe);end
end
%%%%%%%%%%%%%%%%%%%%%%%%%%%%%%%%%%%%%%%%%%%%%%%%%%%%%%%%%%%%%%%%%%%%%%%%%
%%%%%%%%%%%%%%%%%%%%%%%%%%%%%%%%%%%%%%%%%%%%%%%%%%%%%%%%%%%%%%%%%%%%%%%%%
\begin{split} &\text{in}=\mathbb{F}(x_1,n):~\text{s}\rightarrow\text{h-h}~\text{image}\\ &\text{s}\text{ second-order moment}\\ &\text{Con}=\text{filter\_and\_sub\_sample}((\text{in}.\text{*con})(\text{in}),\text{filter\_x},\text{filter\_y},x\_sub,y\_sub);\ &\text{for}~\text{min}=\text{filter\_and\_sub\_sample}(\text{Im}.\text{*con})(\text{Im},\text{filter\_x},\text{filter\_y},x\_sub,y\_sub);\ &\text{Com}=\text{filter\_and\_sub\_sample}(\text{Im}.\text{*con})(\text{Im},\text{filter\_x},\text{filter\_y},x\_sub,y\_sub);\ &\text% filter and sub-sample
t = Cnm;t = conv2(t, filter x(:)', 'same');
t = t(:, x \text{ sub});t = \text{conv2}(t, \text{filter } y(:), \text{'same'});t = t(y \text{ sub},:);Cnm = t;
%%%%%%%%%%%%%%%%%%%%%%%%%%%%%%%%%%%%%%%%%%%%%%%%%%%%%%%%%%%%%%%%%%%%%%%%%
```
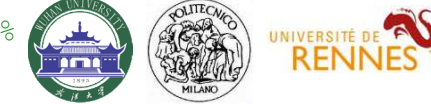

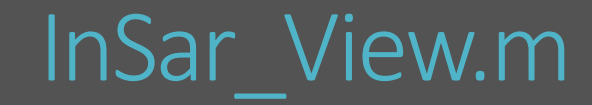

```
function InSAR view(DX, cax)
[Nx out, Ny out, N, a] = size(DX);
if a == Nflag 4D = 1;else
      flag 4D = 0;end
DDX = zeros (N*Nx out, N*Ny out);
for n = 1:N\begin{array}{lll} & & & \text{if } \text{max\_value}(n \text{ in } \text{max\_value}) \text{ if } \text{max\_value}(n \text{ in } \text{max\_value}) \text{ if } \text{max\_value}(n \text{ in } \text{max\_value}) \text{ if } \text{max\_value}(n \text{ in } \text{max\_value}) \text{ if } \text{max\_value}(n \text{ in } \text{max\_value}) \text{ if } \text{max\_value}(n \text{ in } \text{max\_value}) + \text{Ny\_out * (m-1)} \text{ if } \text{max\_value}(n \text{ in } \text{max\_value}) + \text{Ny\_out * (m-1)} \text{ if } \text{for m = 1:Nind_m = [1:Ny_out] + Ny_out*(m-1);
             if flag_4D
                    DDX(ind n, ind m) = DX(:,:,n,m);
             else
                    AR_view (DX, cax)<br>ut, N, a] = size (DX);<br>= 1;<br>0)<br>N*Nx_out, N*Ny_out);<br>[1:Nx_out] + Nx_out* (n-1);<br>1:N<br>m = [1:Ny_out] + Ny_out* (n-1);<br>dag_4D<br>DDX(ind_n,ind_m) = DX(:,:,n,m);<br>DDX(ind_n,ind_m) = DX(:,:,n,m);<br>x*)==1<br>x*)==1<br>bse
             end
       end
end
if exist('cax') == 1if max(abs(cax-[-pi pi])) == 0disp('phase')
      DDX = angle(exp(1i*DDX) ;
end
      imagesc(DDX,cax)
else
      imagesc(DDX)
end
axis off
```
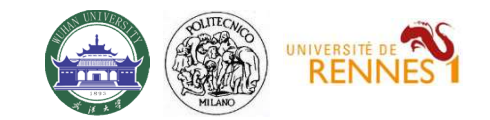

# Results – InSAR coherence – DEM subtracted

#### InSAR coherences

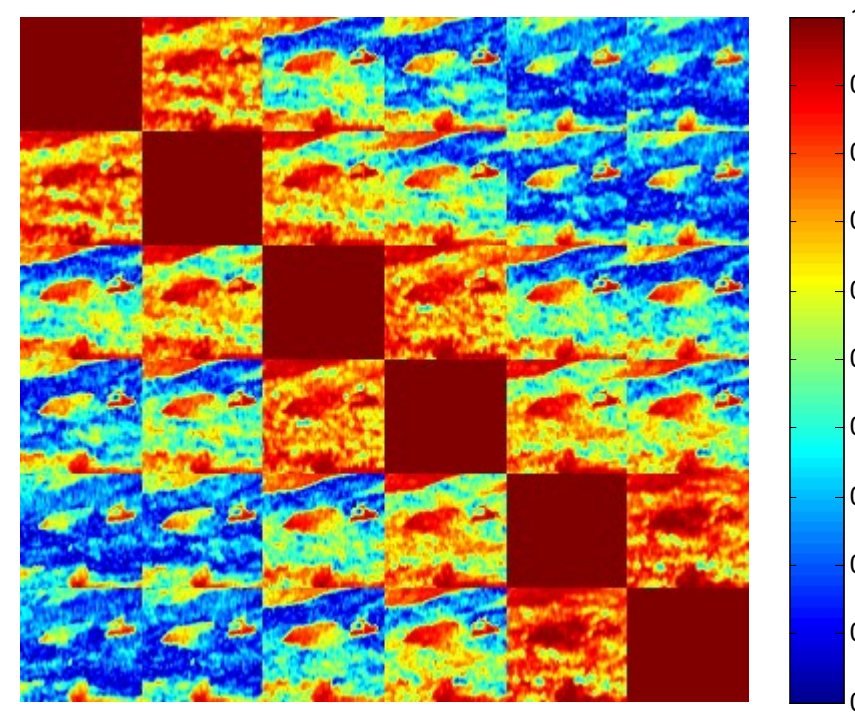

InSAR phases

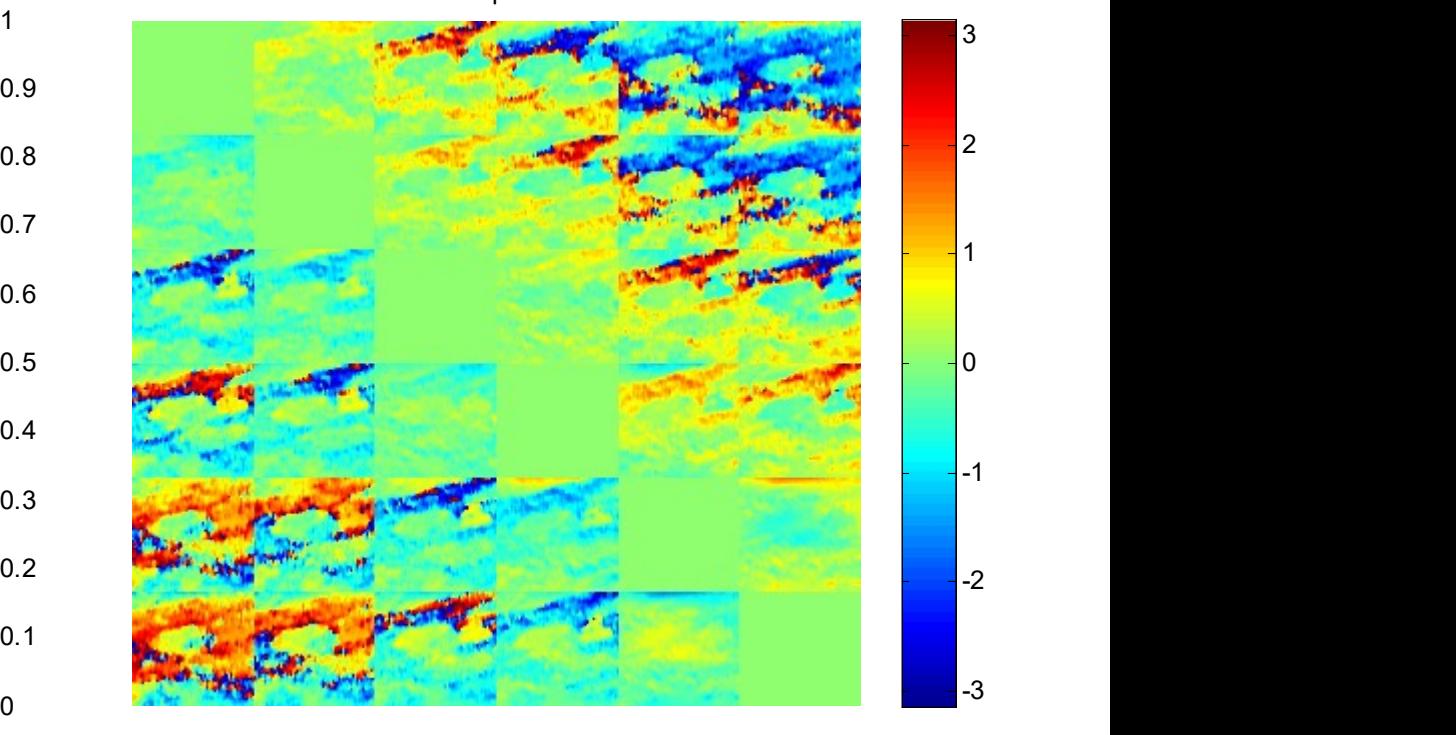

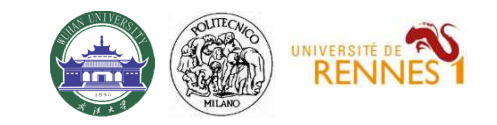

# Results – InSAR coherence – DEM not subtracted

#### InSAR coherences

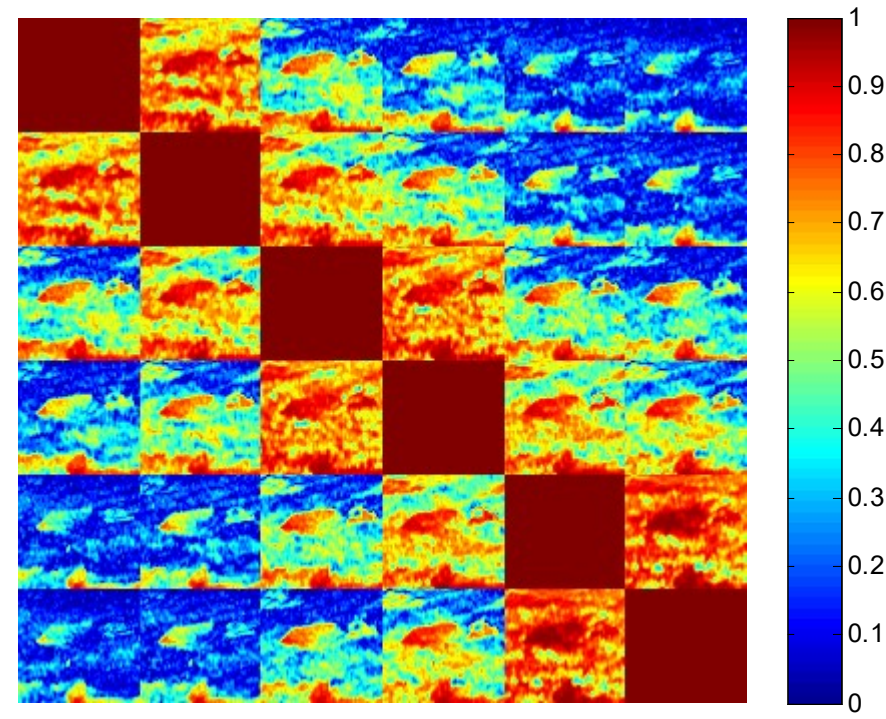

InSAR phases

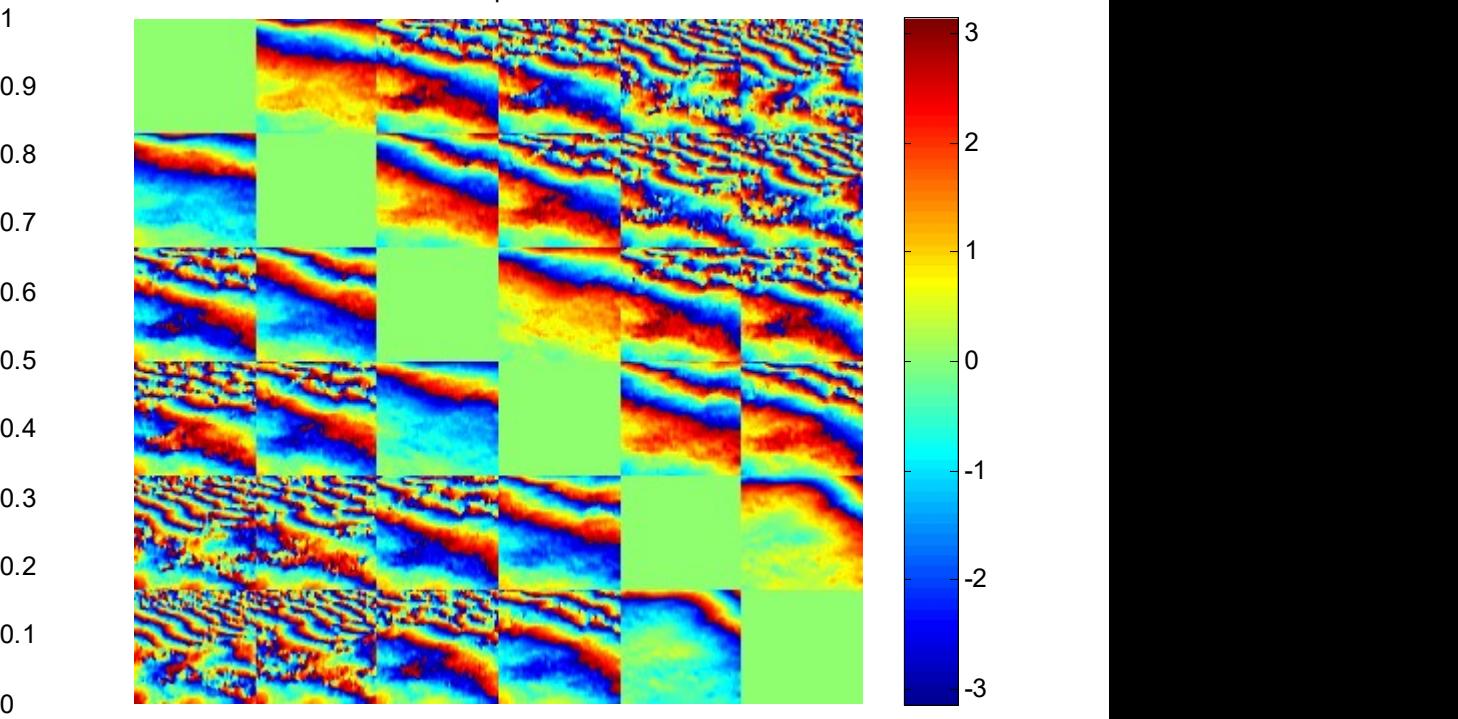

### Notes:

Noticeable topographic phases Lower coherence magnitudes

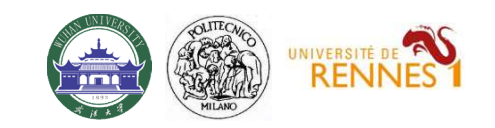

### TomoSAR\_Main.m

```
%%%%%%%%%%%%%%%%%%%%%%%%%%%%%%%%%%%%%%%%%%%%%%%%%%%%%%%%%%%%%%%%%%%%%%%%%%%%%%%%%%%%%%%%%%%%
%%%%%
% TOMOGRAPHIC PROCESSING (3D focusing)
% vertical axis (in meters)
if rem dem flag % height w.r.t. DEM
       dz = 0.5;
       \begin{array}{ll}\n\hline\n\text{FOMOSAR} & \text{Hom}(SAR_\text{max}, \text{R.}^\text{200}) \\
\text{WOGRAPHIC PROCISSING (3D focusing)} \\
\text{trical axis (in meters)} \\
\text{em\_dem\_flag % height w.r.t. DEM} \\
\text{z\_a x = [-20:dz:40];} \\
\text{dz = 0.5;} \\
\text{dz = 1;} \\
\text{z\_ax = [-150:dz:150];} \\
\text{length}(z_ax); \\
\text{if the number of azimuth looks to be processed}\n\end{array}else % % height w.r.t. average DEM
       dz = 1;
       z_ax = [-150:dz:150];
end
NOREXALL SET ALL AND SET ALL AND SET ALL AND SET ALL AND SET AND SET AND SET ALL AND SET ALL AND SET ALL AND SET ALL AND SET ALL AND SET AND SET AND SET AND SET AND SET AND SET AND SET AND SET AND SET AND SET AND SET AND
% half the number of azimuth looks to be processed
Lx = 10% azimuth position to be processed (meters)
az_profile_m = 590;
az_profile_m = 678
az_profile_m = -92
% Focus in SAR geometry
TomoSAR_focusing
if rem_dem_flag % height w.r.t. DEM<br>
dz = 0.5;<br>
dz = 0.5;<br>
else % height w.r.t. average DEM<br>
dz = 1;<br>
dz = 1;<br>
dz = 1;<br>
= 0.1dz:150];<br>
end<br>
Nz = length(z_ax);<br>
end<br>
Nz = length(z_ax);<br>
ax = 10<br>
% haif the number of azimuth
       % the following routines have been written assuming DEM phases are removed
       return
end
dz = 1<br>
z_2 \text{ax} = [-150:42:150];<br>
end<br>
z_4 \text{ax} = 10<br>
z_5 \text{sin} (z_2 \text{ax});<br>
x \text{ and } z \text{ is } z \text{ isGeocode_TomoSAR
% 8,8.81% 8,8.81% 8,8.81% 8,8.81% 8,8.81% 8,8.81% 8,8.81% 8,8.81% 8,8.81% 8,8.81% 8,8.81% 8,8.81% 8,8.81% 8,8.81% 8,8.81% 8,8.81% 8,8.81% 8,8.81% 8,8.81% 8,8.81% 8,8.81% 8,8.81% 8,8.81% 8,8.81% 8,8.81% 8,8.81% 8,8.81% 8,%%%%%
```
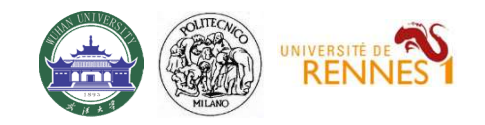

## TomoSAR\_Focusing.m

```
%%%%%%%%%%%%%%%%%%%%%%%%%%%%%%%%%%%%%%%%%%%%%%%%%%%%%%%%%%%%%%%%%%%%%%%%%%%%%%%%%%%%%%%%%%%%
% pixel index
[t, a0] = min(abs(az a x-az profile m));\begin{array}{lll} &\text{TomOSAR\_FOC} \\\text{\small{}}\end{array}% Focusing
for pol = 1:N pol
   Tomo 3D{pol} = zeros(Nz,Nr,length(az ind));
   for z = 1:Nzt = I{pol} (:, az_ind, :). * exp(1i*kz(:, az_ind, :). * z_ax(z));
       Tomo 3D{pol}(z,:,:) = mean(t,3);end
end
%%%%%%%%%%%%%%%%%%%%%%%%%%%%%%%%%%%%%%%%%%%%%%%%%%%%%%%%%%%%%%%%%%%%%%%%%%%%%%%%%%%%%%%%%%%%
```
Just a discrete Fourier Transform

*Notes:*  
\n*Just a discrete Fourier Transform*  
\n
$$
y_n(r, x) = \int s(r, x, z) \exp(-jk_z(n) \cdot z) \cdot dz \implies \hat{s}(r, x, z) = \sum_n y_n(r, x) \exp(jk_z(n) \cdot z)
$$

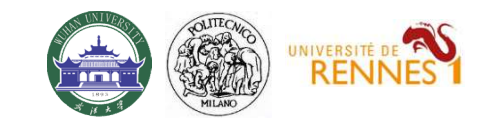

# Results – Tomographic Profiles

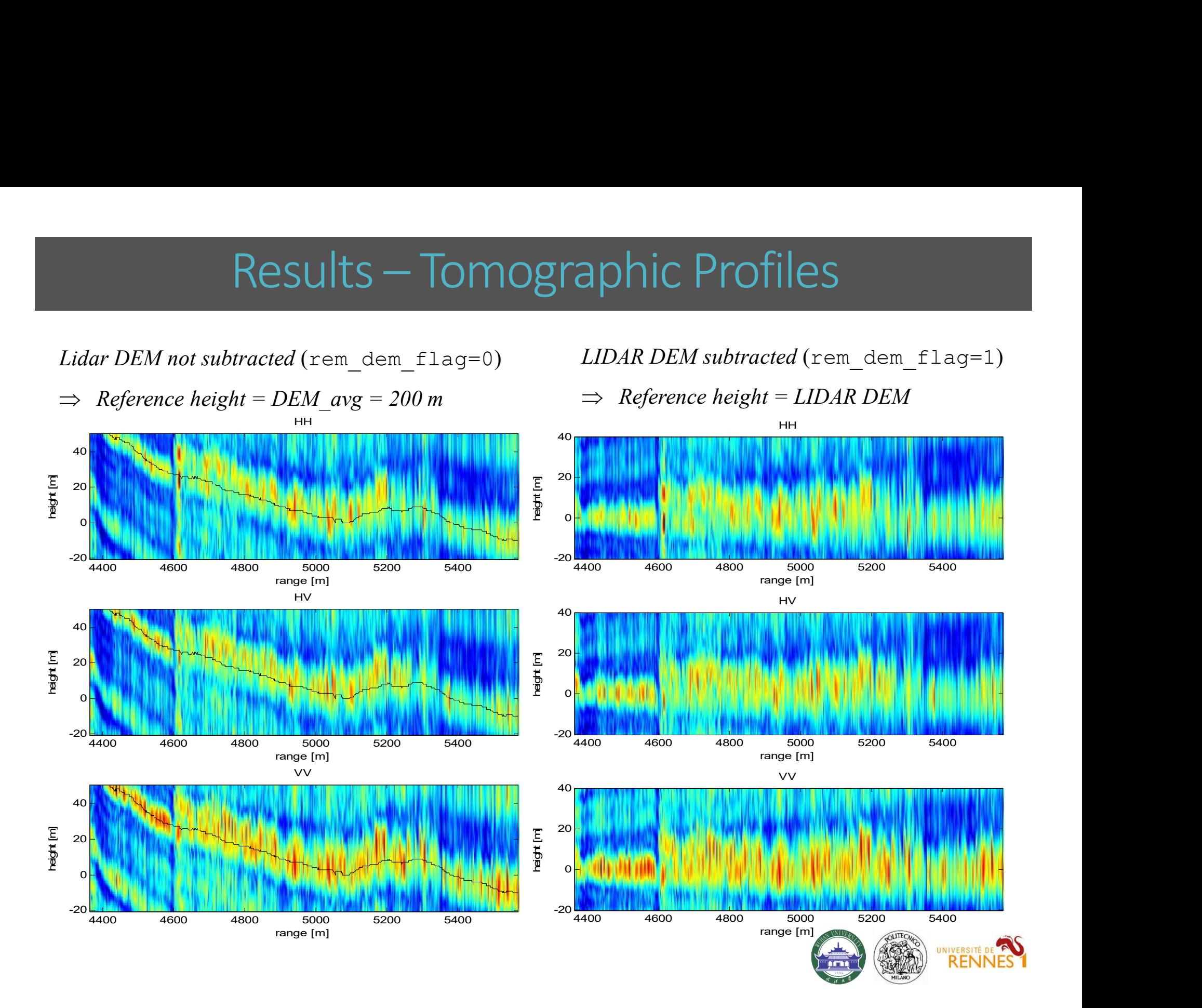

# Geocoding

Tomographic profiles have been generated in the coordinate system  $(r, z)$ :

- $\circ$   $r = (Zero-Doppler)$  distance from the Master track
- $z =$  height w.r.t. the reference DEM
- $\Rightarrow$  A point at coordinates (*Y*,*Z*) in the ground range plane is found at

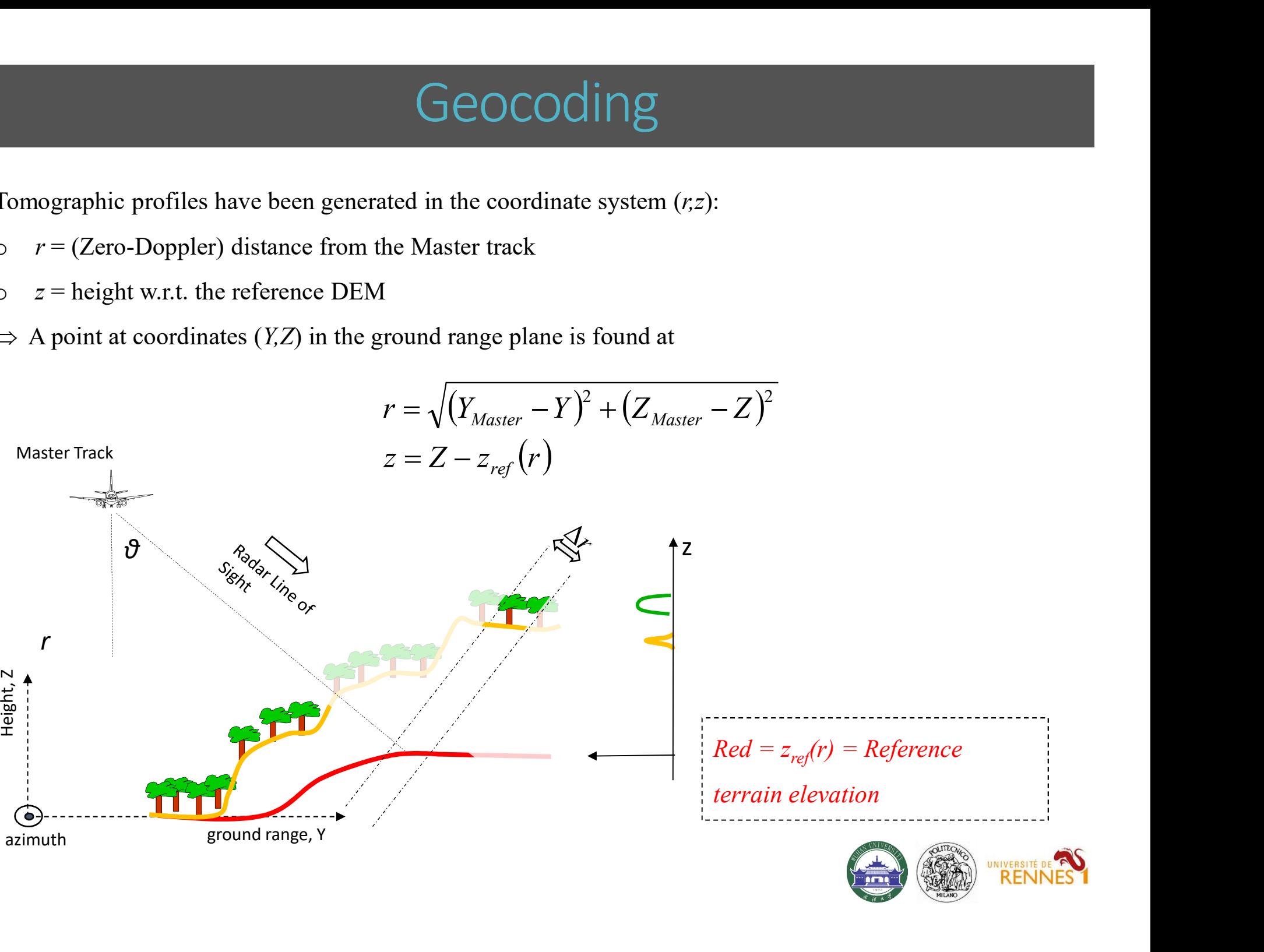

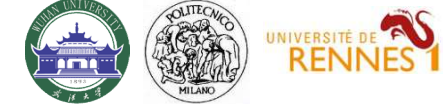

## Geocode\_TomoSAR.m

```
%%%%%%%%%%%%%%%%%%%%%%%%%%%%%%%%%%%%%%%%%%%%%%%%%%%%%%%%%%%%%%%%%%%%%%%%%%%%%%%%%%%%%%%%%%%%
% pixel index
[t, a0] = min(abs(az a x - az profile m));% Master position
\text{Geocode\_TomosAR.m}\label{eq:cond_1}<br>
Sy pixel index<br>
Strip (states) (az_ax-az_profile_m));<br>
Sy = interp1(S(Master).x,S{Master).y,az_profile_m);<br>
Sy = interp1(S(Master).x,S{Master).x,az_profile_m);<br>
Si = interp1(S(Master).x,S{Master).z
\text{Geocode\_TomOSAR.m}\ \begin{minipage}{0.99\textwidth} \begin{minipage}{0.99\textwidth} \begin{minipage}{0.99\textwidth} \begin{minipage}{0.99\textwidth} \begin{minipage}{0.99\textwidth} \begin{minipage}{0.99\textwidth} \begin{minipage}{0.99\textwidth} \begin{minipage}{0.99\textwidth} \begin{minipage}{0.99\textwidth} \begin{minipage}{0.99\textwidth} \begin{minipage}{0.99\textwidth} \begin{minipage}{0.99\textwidth} \begin{minipage}{0.99\textwidth} \begin{minipage}{0.99\textwidth% Terrain elevation
\text{GEOCOO}\underbrace{\mathsf{POCOO}}_{\text{3}}\underbrace{\mathsf{TO}}_{\text{3}}% Forest height
for_h = FOR_H(:,a0)';
% ground range as a function of slant range
y_of_r = sqrt(rg_ax.^2 - (Sz-dem).^2) + Sy;
%%%%%%%%%%%%%%%%%%%%%%%%%%%%%%%%%%%%%%%%%%%%%%%%%%%%%%%%%%%%%%%%%%%%%%%%%%%%%%%%%%%%%%%%%%%%
%%%%%%%%%%%%%%%%%%%%%%%%%%%%%%%%%%%%%%%%%%%%%%%%%%%%%%%%%%%%%%%%%%%%%%%%%%%%%%%%%%%%%%%%%%%%
% absolute ground range axis
dy = 1;
% pixel index<br>
(t,a0) = min(abs(az_ax-az_profile_m));<br>
(t,a0) = minterpl(S{Master}.x,S{Master}.y,az_profile_m);<br>
Sz = interpl(S{Master}.x,S{Master}.z,az_profile_m);<br>
Sz = interpl(S{Master}.x,S{Master}.z,az_profile_m);<br>
% T
% absolute height axis
% Master position<br>Sz = interpl(S(Master).x,S{Master).y,az_profile_m);<br>Sz = interpl(S(Master).x,S{Master).z,az_profile_m);<br>% Terrain elevation<br>% Terrain elevation<br>% Terrain elevation<br>% Terrain elevation;<br>% Terrain elevation
% ground range as a function of slant range
y_of_r = sqrt(rg_ax.^2 - (Sz-dem).^2) + Sy;
% Torest height<br>
\frac{1}{2} rest height:<br>
\frac{1}{2} respecting and and increasing and line<br>
\frac{1}{2} respecting and \frac{1}{2} is \frac{1}{2}<br>
\frac{1}{2}<br>
\frac{1}{2}<br>
\frac{1}{2}<br>
\frac{1}{2}<br>
\frac{1}{2}<br>
\frac{1}{2}<br>
\frac{1}{2}<br>
\frac{1dem_gr = interp1(y_of_r,dem,y_ax_abs,'linear',nan);
for_h_gr = interp1(y_of_r,for_h,y_ax_abs,'linear',nan);
%%%%%%%%%%%%%%%%%%%%%%%%%%%%%%%%%%%%%%%%%%%%%%%%%%%%%%%%%%%%%%%%%%%%%%%%%%%%%%%%%%%%%%%%%%%%
```
## Geocode\_TomoSAR.m

```
%%%%%%%%%%%%%%%%%%%%%%%%%%%%%%%%%%%%%%%%%%%%%%%%%%%%%%%%%%%%%%%%%%%%%%%%%%%%%%%%%%%%%%%%%%%%
% ground range, height coordinates
[Za,Ya] = ndgrid(zaxabs,yaxabs);% slant range
R = sqrt( (Sy-Ya).^2 + (Sz-Za).^2);
% reference dem
\mathsf{Geocode\_TomosAR.m} \% height w.r.t. reference dem
\begin{array}{ll} \textbf{GEOCOO} & \textbf{Tom} \\ \textbf{1.3}\ \text{C} & \text{C} & \text{C} \\ \textbf{2.4} & \text{C} & \text{C} \\ \textbf{3.5} & \text{C} & \text{C} \\ \textbf{4.6} & \text{C} & \text{C} \\ \textbf{5.7} & \text{C} & \text{C} \\ \textbf{6.8} & \text{C} & \text{C} \\ \textbf{7.8} & \text{C} & \text{C} \\ \textbf{8.9} & \text{C} & \text{C} \\ \textbf{9.1} & \text{C} & \text{C} \\ \text%%%%%%%%%%%%%%%%%%%%%%%%%%%%%%%%%%%%%%%%%%%%%%%%%%%%%%%%%%%%%%%%%%%%%%%%%%%%%%%%%%%%%%%%%%%%
%%%%%%%%%%%%%%%%%%%%%%%%%%%%%%%%%%%%%%%%%%%%%%%%%%%%%%%%%%%%%%%%%%%%%%%%%%%%%%%%%%%%%%%%%%%%
% Geocode tomograms
for pol = 1:3tomo_sar = Tomo_filt{pol};
     tomo_sar = tomo_sar./max(tomo_sar(:));
    % Geocoded tomogram
     tomo_geo = interp2(rg_ax,z_ax,tomo_sar,R,Z);
     % Geocoded tomogram - height w.r.t. Lidar
    tomo geo(isanan(tomo geo)) = 0;for y = 1: length (y ax abs)
         tomo\_geo\_rel(:,y) = interpl(z_ax_abs, tomogeo(:,y), z_ax + dem_gr(y));end
```
#### %%%%%%%%%%%%%%%%% Draw pictures here%%%%%%%%%%%%%%%%%%%%%%5

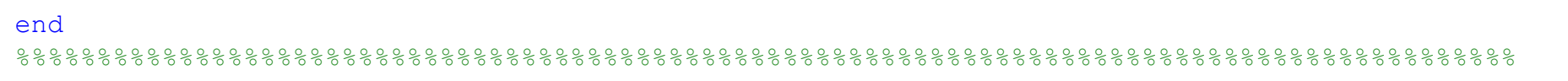

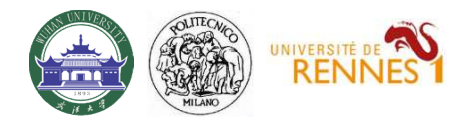

# Geocoding - Results

SAR geometry

Ground geometry

Ground geometry w.r.t. reference  $DEM_{40}$ 

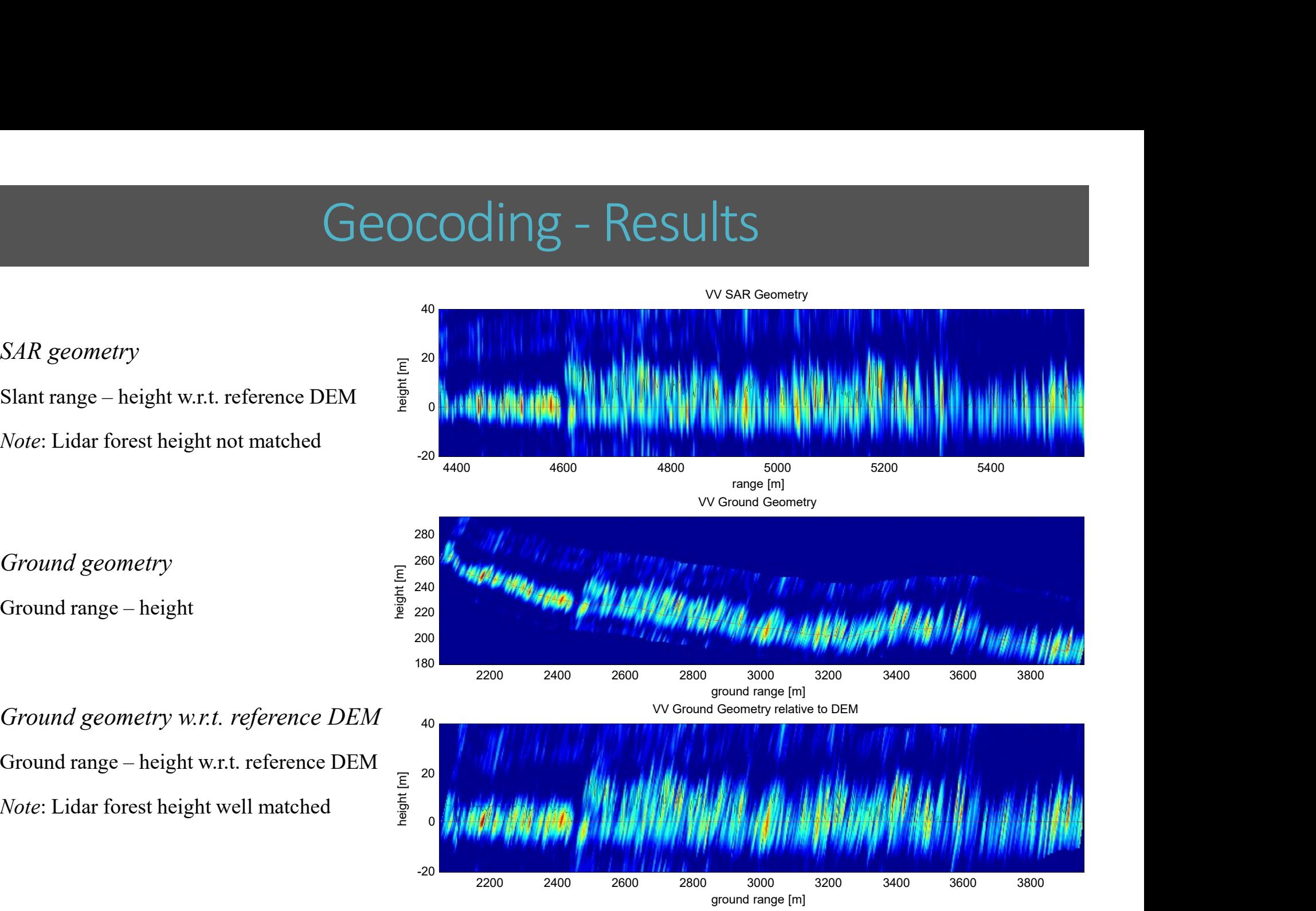

 $Red = Lidar$  terrain Black = Lidar forest height

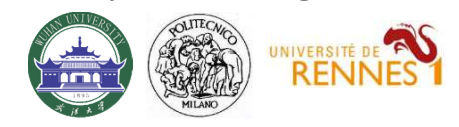

응응응응응응응응응응응응응응응응응응 'THANK YOU 응응응응응응응응응응응응응응응응응  $rac{0}{0}$  $\frac{0}{0}$ FEEL FREE TO CONTACT ME AT: EMAIL: stefano.tebaldini@polimi.it  $\frac{8}{5}$  $\frac{0}{0}$  $TFT. : +390223993614$ 

# Questions?

# balz@whu.edu.cn

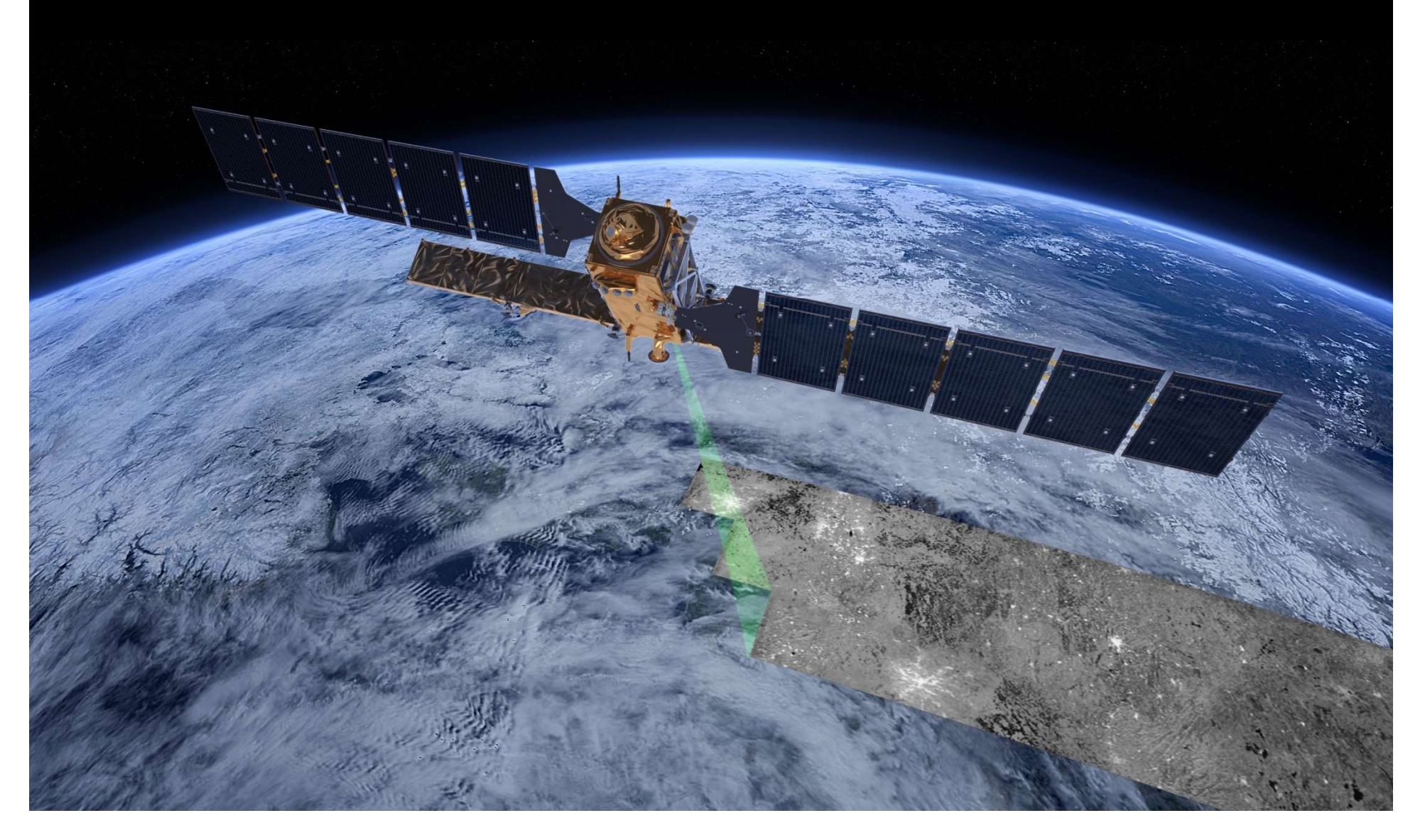